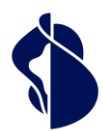

Als führender Vertrauensdiensteanbieter in Europa ermöglichen wir die innovativsten, digitalen Geschäftsmodelle.

# Leistungsbeschreibung **Smart Registration & Signing Service**

**Swisscom Trust Services** 

**Swisscom Trust Services AG**

**Konradstrasse 12 8005 Zürich**

**Schweiz**

**[https://trustservices.swisscom.com](https://trustservices.swisscom.com/) E-Mail[: sts.salessupport@swisscom.com](mailto:sts.salessupport@swisscom.com)**

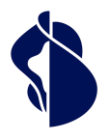

#### <span id="page-1-0"></span>Inhalt  $\overline{1}$

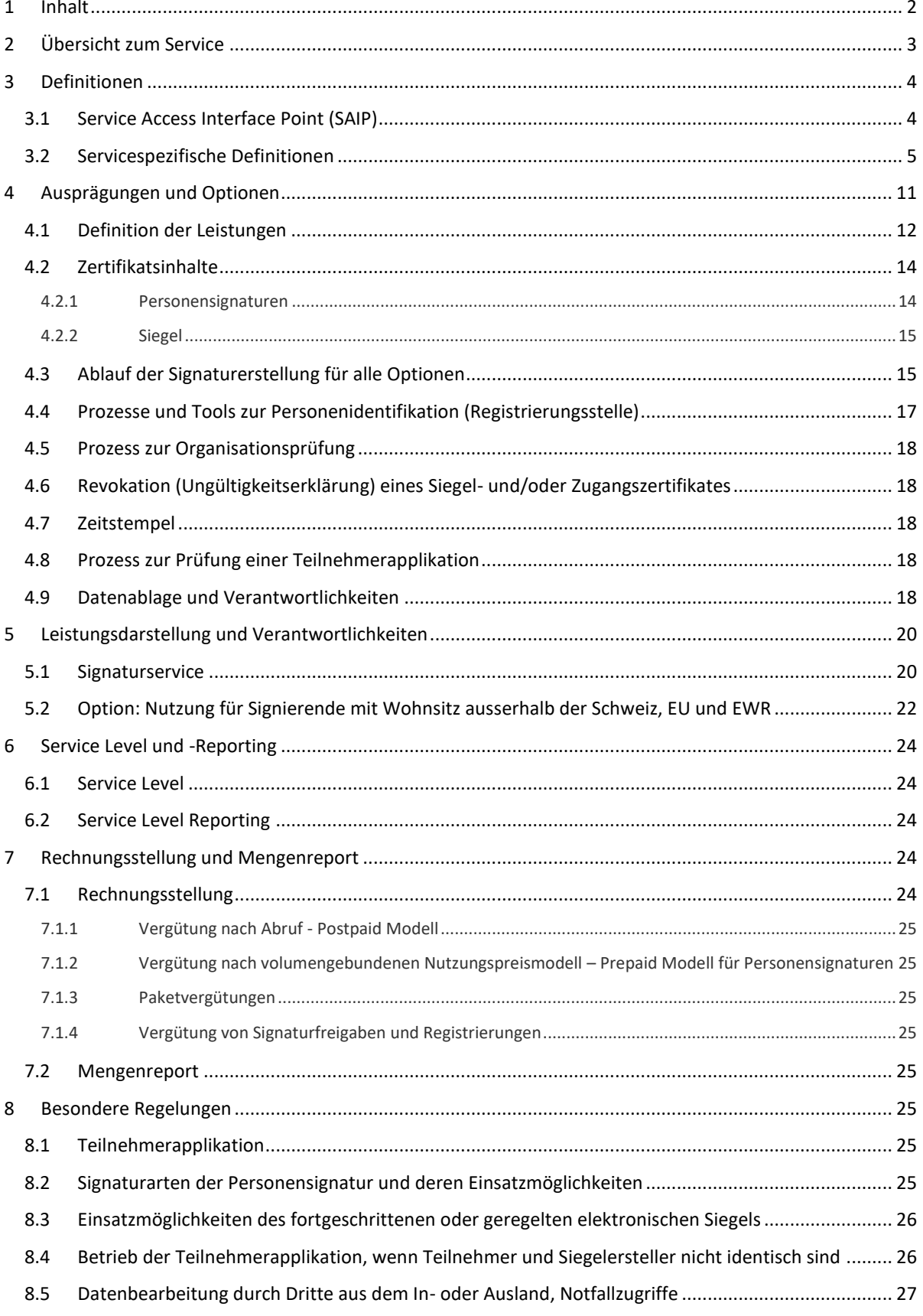

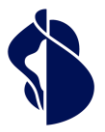

## <span id="page-2-0"></span>2 Übersicht zum Service

Der Smart Registration & Signing Service ist eine serverbasierte modular aufgebaute Fernsignaturdienstleistung vertrieben durch Swisscom Trust Services AG und erbracht durch den Zertifizierungsdienst der Swisscom (Schweiz) AG, dem Vertrauensdienst der Swisscom IT Services Finance S.E. (Wien) (nachfolgend «Swisscom ITSF» genannt) und weiteren angeschlossenen Partnern oder Trust Service Providern. Die Signing Service für die Schweiz und EU werden in Rechenzentren in der Schweiz erbracht. Swisscom Trust Services AG vertreibt den Signing Service in eigenen Namen oder räumt Dritten wiederum das Recht ein, den Signing Service in eigenem Namen zu vertreiben. Die Fernsignaturdienstleistung wird Teilnehmern zur Verfügung gestellt, die eine Teilnehmerapplikation betreiben. Signierende können damit digitale Dateien elektronisch signieren und die Integrität und die Authentizität einer Datei sichern. Swisscom (Schweiz) AG als Zertifizierungsdienstanbieter in der Schweiz oder die Swisscom IT Services Finance S.E. als qualifizierter Trust Service Provider der EU unter eIDAS erzeugt und verwaltet für den Signierenden oder Siegelersteller treuhänderisch das Signaturzertifikat und stellt dieses für die Fernsignaturdienstleistung über einen verschlüsselten Kanal zur Verfügung. Somit benötigt der Signierende für diesen Dienst ausser einer vom Teilnehmer betriebene Teilnehmerapplikation zum Versand des zu signierenden und Empfang des signierten Dokumentes keine weiteren Betriebsmittel, wie z.B. Token oder Signaturkarte.

Die Teilnehmerapplikation bereitet ein Dokument so auf, dass zum Signieren nur der Hash-Wert (Prüfsumme fester Länge ohne Rückschluss auf den Inhalt) an den Signing Service übermittelt wird. Die effektiv lesbaren Dateien und die darin enthaltenen Informationen verlassen die Systemumgebung des Teilnehmers nicht und sind damit für die Swisscom Zertifizierungs- und Vertrauensdienste nicht ersichtlich. Der signierte Hash wird von der Teilnehmerapplikation wieder in das Dokument eingebaut und erzeugt damit ein signiertes Dokument. Vor der Auslösung der Signatur muss der Teilnehmer sich in der Teilnehmerapplikation authentifizieren und die Signatur freigeben.

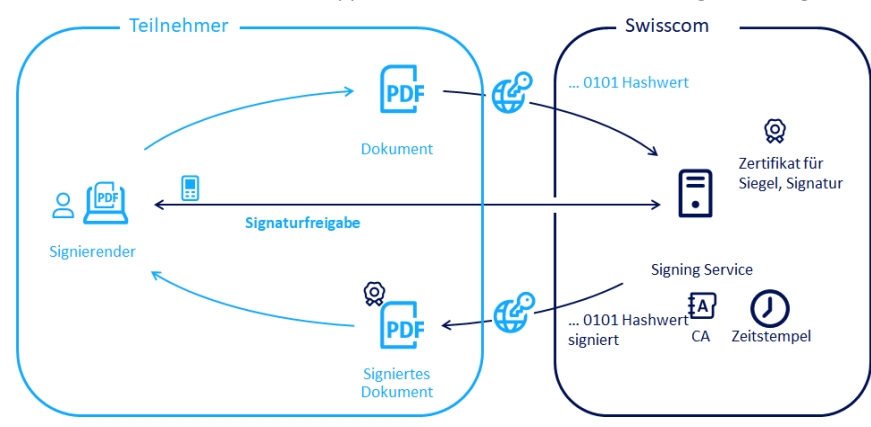

Des Weiteren bietet der Service eine einmalige, zeitlich begrenzte Registrierung und die fortwährende Nutzung eines Signaturfreigabemittels (z.B. Fingerprint App) für die Personensignatur ("Repetitive Signing"). Es wird aber auch eine Einmalidentifikation- und Signatur ("One-shot Signing") angeboten. Für die Nutzung von Identifikations- und Signaturfreigabemethode stehen jeweils Stores (Marktplätze) zur Verfügung, in denen Partner Ihre Methoden für Teilnehmerapplikationen anbieten, für die aber auch die Swisscom Zertifizierungs- und Vertrauensdienste eigene Methoden bereitstellen. Für die Bereitstellung von Siegeln und Zeitstempel kann eine Dauerfreigabe eingerichtet werden. Die Orchestrierung der Registrierung und Signaturfreigabe mit den in den Stores erhältlichen Registrierungs- und Freigabemethoden erfolgt durch den Multiple Authentication Broker. Als Ergebnis der Brokerkommunikation erhält die Signaturapplikation ein Token mit dem dann die Signaturapplikation die Hashsignatur durchführen kann. Der Broker und die verfügbaren Methoden sind in der " Leistungsbeschreibung Registrierungs- und Signaturfreigabemethoden" beschrieben.

Allgemein bietet der Signing Service je nach konkreter Vertragsgestaltung fortgeschrittene und qualifizierte elektronische Signaturen für natürliche Personen, fortgeschrittene und geregelte oder qualifizierte elektronische Siegel für Organisationen sowie Zeitstempel an.

Qualifizierte elektronische Signaturen haben die höchste Rechtswirkung und sind in zahlreichen Fällen der eigenhändigen Unterschrift gleichgestellt. Damit können grundsätzlich auch Geschäftserfordernisse erfüllt werden, die vom Gesetz her eine eigenhändige Unterschrift erfordern (vgl. hierzu Ziffe[r 8.2\)](#page-24-7).

Swisscom (Schweiz) AG ist in der Schweiz gemäss ZertES anerkannte Anbieterin von Signatur- und Zertifizierungsdiensten, Swisscom ITSF ist für die Ausstellung fortgeschrittener und qualifizierter Zertifikate für elektronische Signaturen und elektronischer Siegel anerkannte qualifizierte Vertrauensdiensteanbieterin gemäss eIDAS-Verordnung und österreichischem Signatur- und Vertrauensdienstegesetz (SVG). Die akkreditierten Anerkennungsstellen prüfen regelmässig, ob die anwendbaren rechtlichen und regulatorischen Anforderungen auch erfüllt werden.

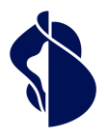

**Swisscom Trust Services** 

Diese Leistungsbeschreibung beschreibt den Service für elektronische Signaturen für natürliche Personen wohnhaft in der EU, der Schweiz und EWR Staaten, bzw. Siegel und Zeitstempel.

## <span id="page-3-0"></span>3 Definitionen

#### <span id="page-3-1"></span>**3.1 Service Access Interface Point (SAIP)**

Der Service Access Interface Point (SAIP) ist der vertraglich vereinbarte, geografische und/oder logische Punkt, an dem ein Service dem Leistungsbezüger (Teilnehmer) bereitgestellt, überwacht und die erbrachten Service Level ausgewiesen werden.

Folgende rein schematische Darstellung dient der Veranschaulichung der Leistungen und Leistungs-Komponenten von Smart Registration & Signing Service:

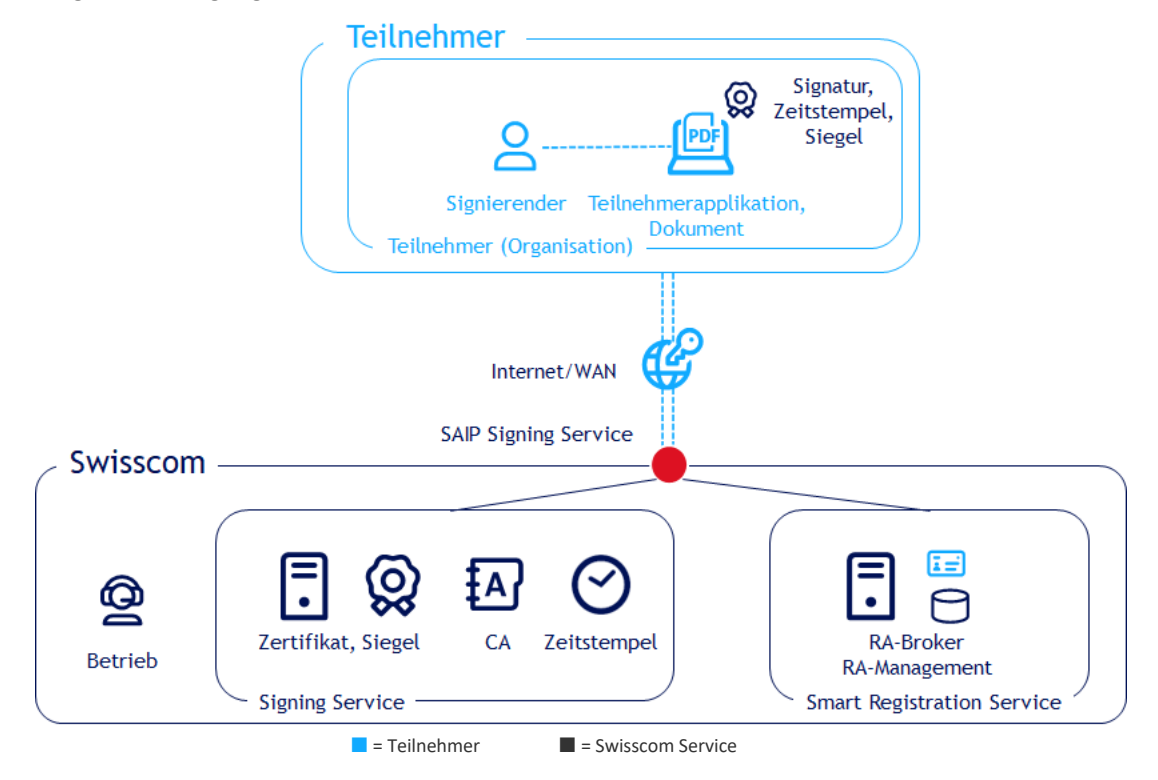

Der Übergabepunkt der Leistung ist hierbei für die Signaturen der Anschluss am Internet der Swisscom Zertifizierungs- und Vertrauensdienste. Die Verfügbarkeit des Services ist dann gegeben, wenn Anfragen durch den Service entgegengenommen werden und entsprechend de[r Schnittstellenbeschreibung zum SAIP](http://documents.swisscom.com/product/1000255-Digital_Signing_Service/Documents/Reference_Guide/Reference_Guide-All-in-Signing-Service-en.pdf) korrekt beantwortet werden. Die korrekte Antwort kann auch in einer dokumentierten oder für den Teilnehmer aussagekräftigen Fehlermeldung bestehen. Die Schnittstellenbeschreibung befindet sich unte[r https://trustservices.swisscom.com/downloads](https://trustservices.swisscom.com/downloads) unter dem Link "Reference Guide":

[https://documents.swisscom.com/product/filestore/lib/e2007490-6fd4-4012-801d-b104801a9abc/refe](https://documents.swisscom.com/product/filestore/lib/e2007490-6fd4-4012-801d-b104801a9abc/reference_guide_smartregistration_signing-en.pdf?idxme=pex-search)[rence\\_guide\\_smartregistration\\_signing-en.pdf?idxme=pex-search](https://documents.swisscom.com/product/filestore/lib/e2007490-6fd4-4012-801d-b104801a9abc/reference_guide_smartregistration_signing-en.pdf?idxme=pex-search)

Sowie dem Guide in der Partner Area:

[trustservices.swisscom.com/hubfs/Website Files/Documents/Developer Documentation/MAB-IntegrationGuide-en.pdf](https://trustservices.swisscom.com/hubfs/Website%20Files/Documents/Developer%20Documentation/MAB-IntegrationGuide-en.pdf) SMS-Informationen werden, sofern nicht innerhalb des Swisscom-Netzwerks erbracht, an der Schnittstelle zum Roaming Partner bereitgestellt. Ein Leistungsversprechen für das Funktionieren des Internets oder des Netzwerkbetriebs des Roaming Partners ist ausgeschlossen.

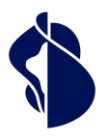

## <span id="page-4-0"></span>**3.2 Servicespezifische Definitionen**

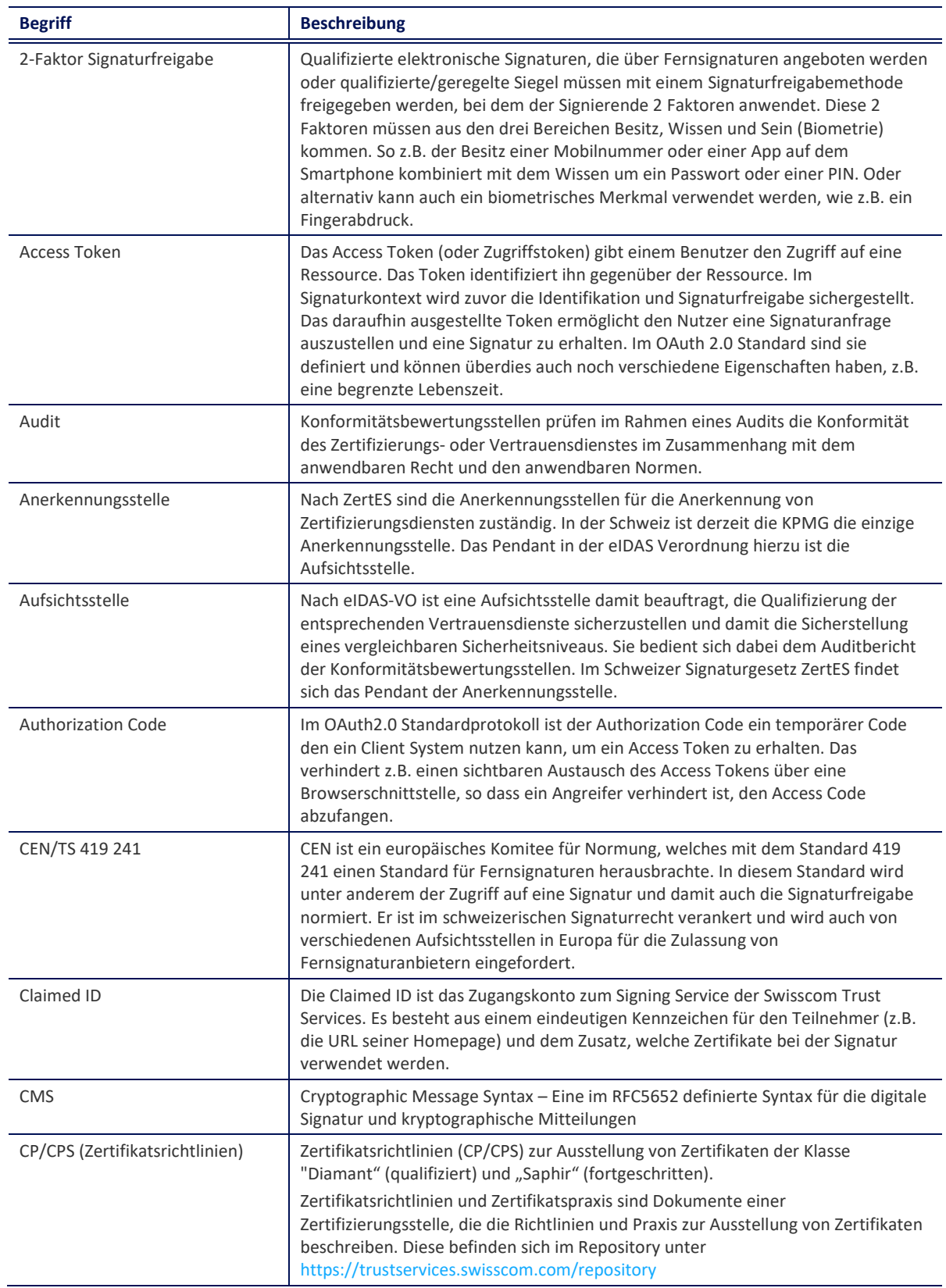

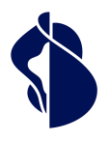

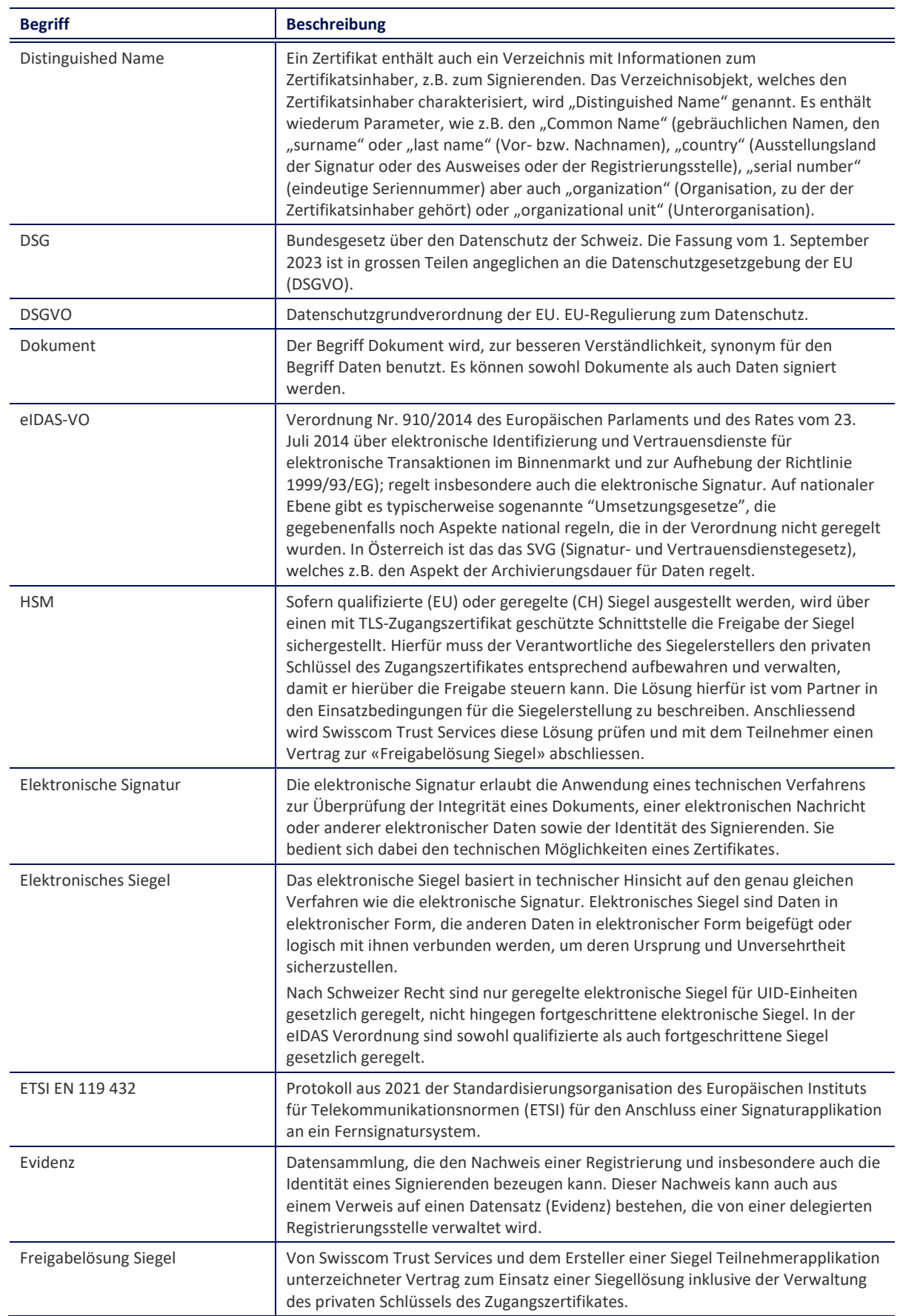

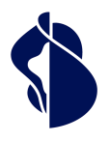

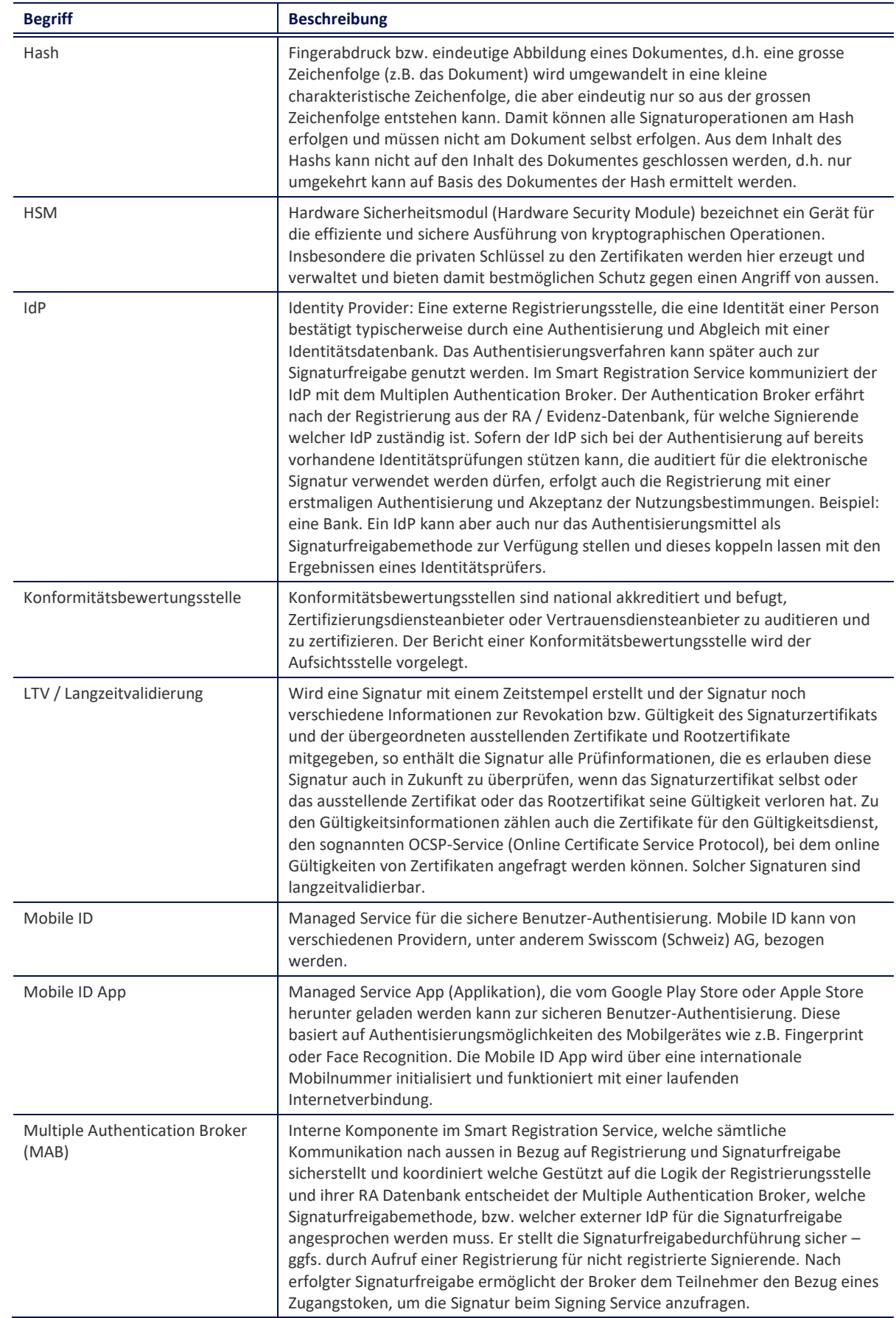

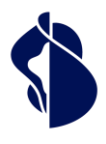

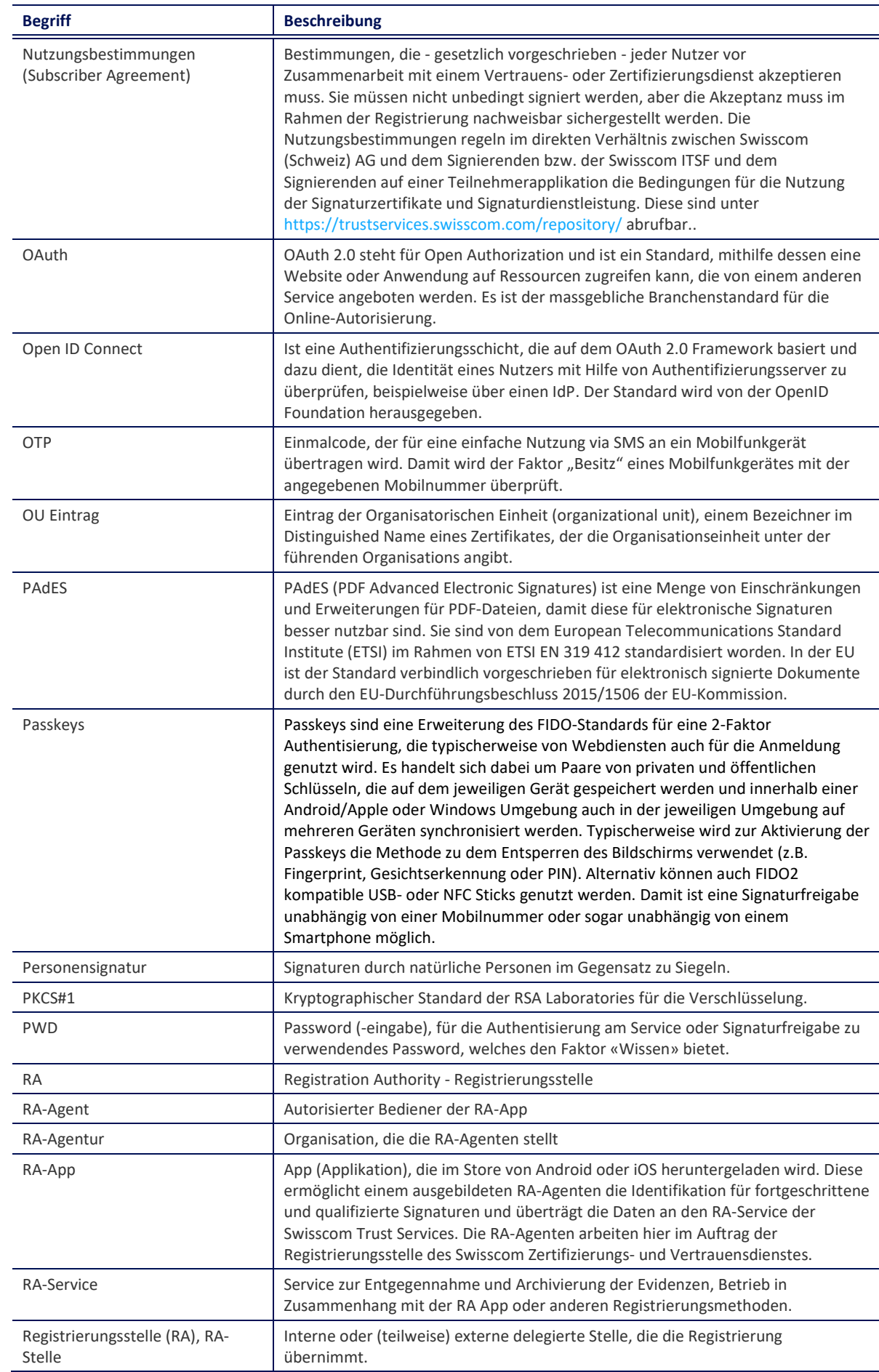

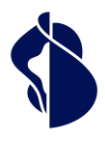

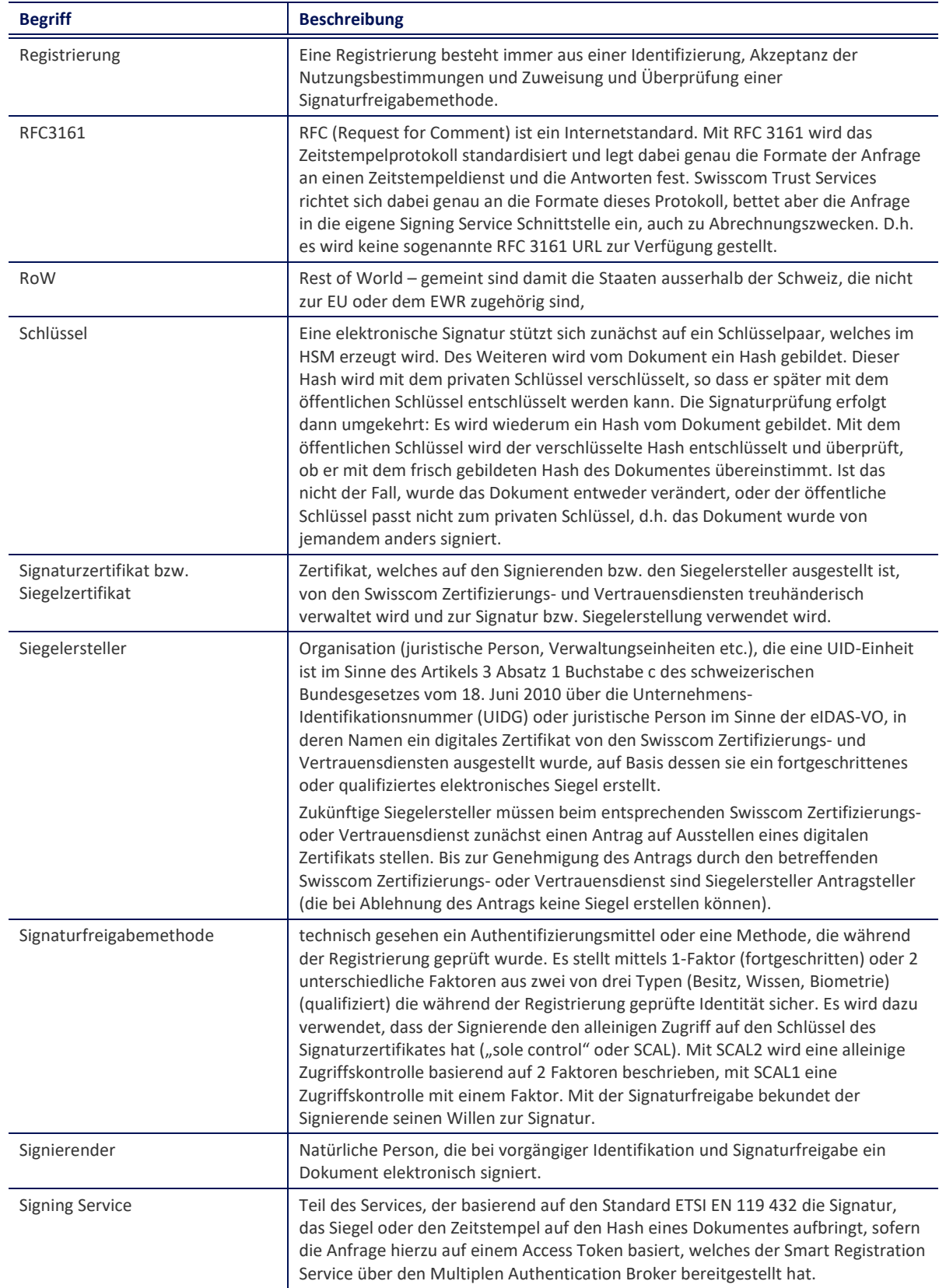

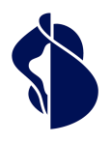

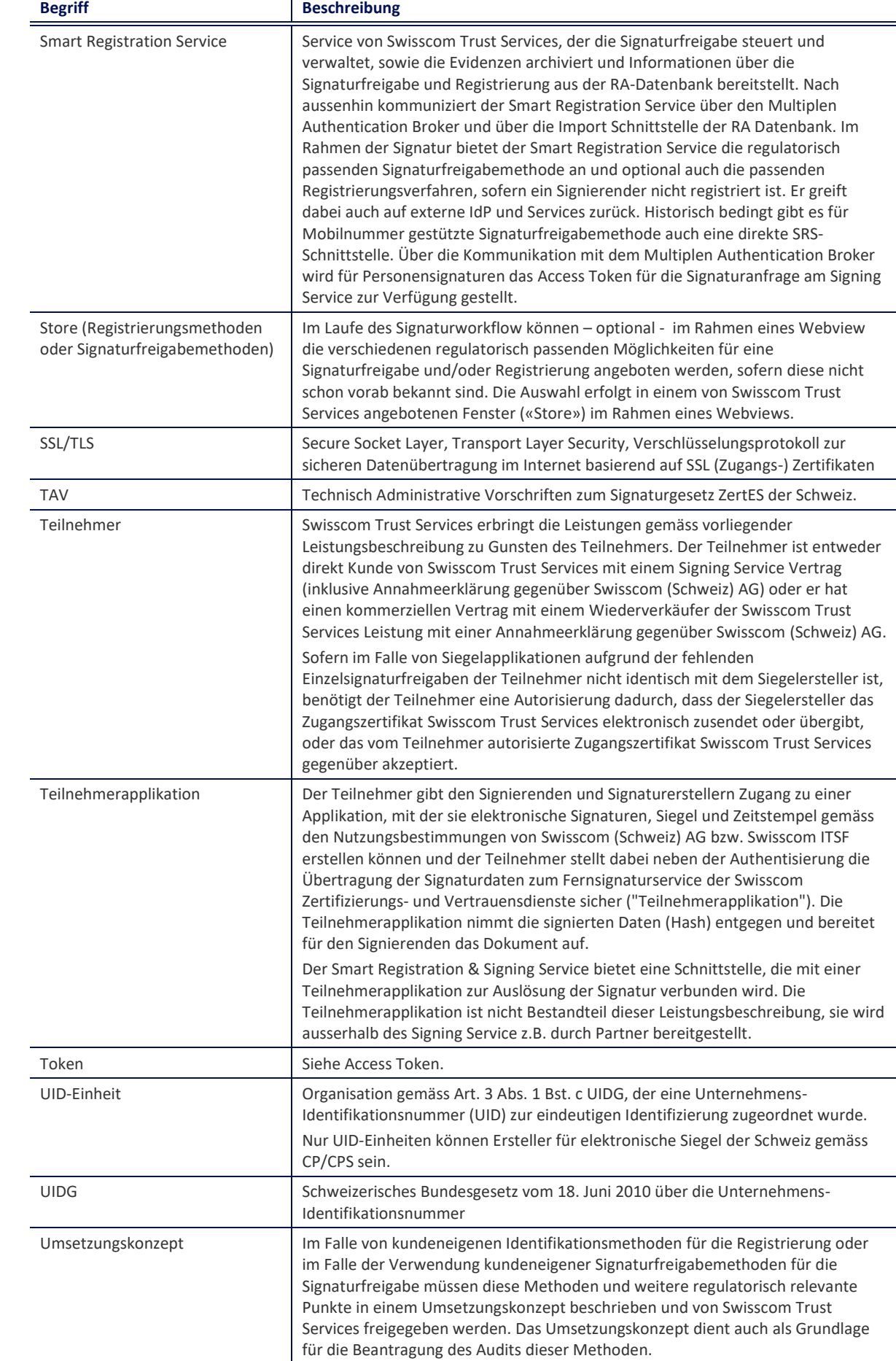

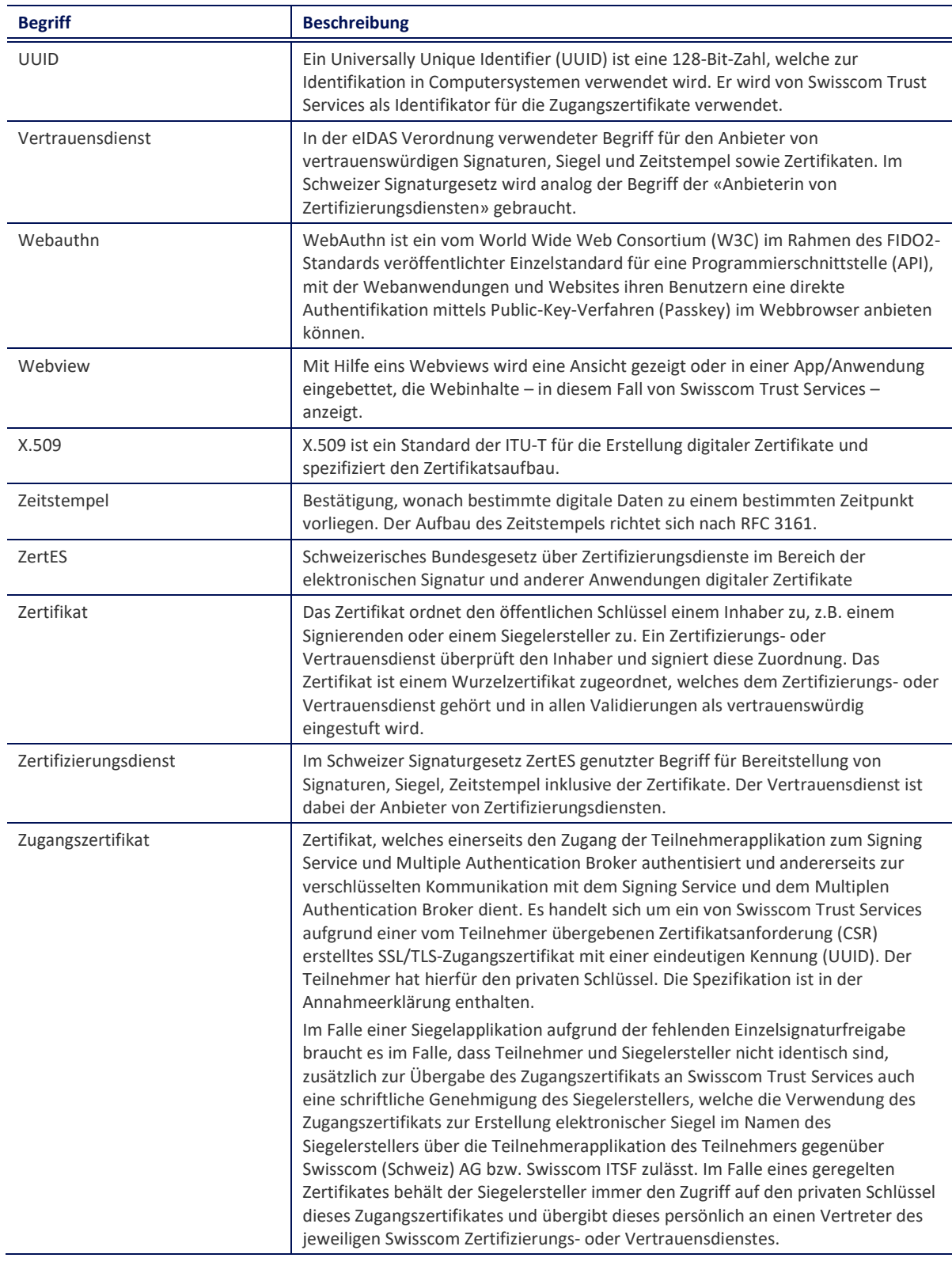

## <span id="page-10-0"></span>4 Ausprägungen und Optionen

Die Store Registrierungsmethoden, Signaturfreigaben und die Einbindung von kundeneigenen Registrierungs- und Signaturfreigabemethoden sind in der "Leistungsbeschreibung Registrierungs- und Signaturfreigabemethoden" beschrieben. Die Registrierung via RA-App ist in der "Leistungsbeschreibung RA-App" beschrieben.

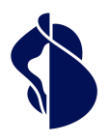

Leistungsbeschreibung Smart Registration & Signing Service

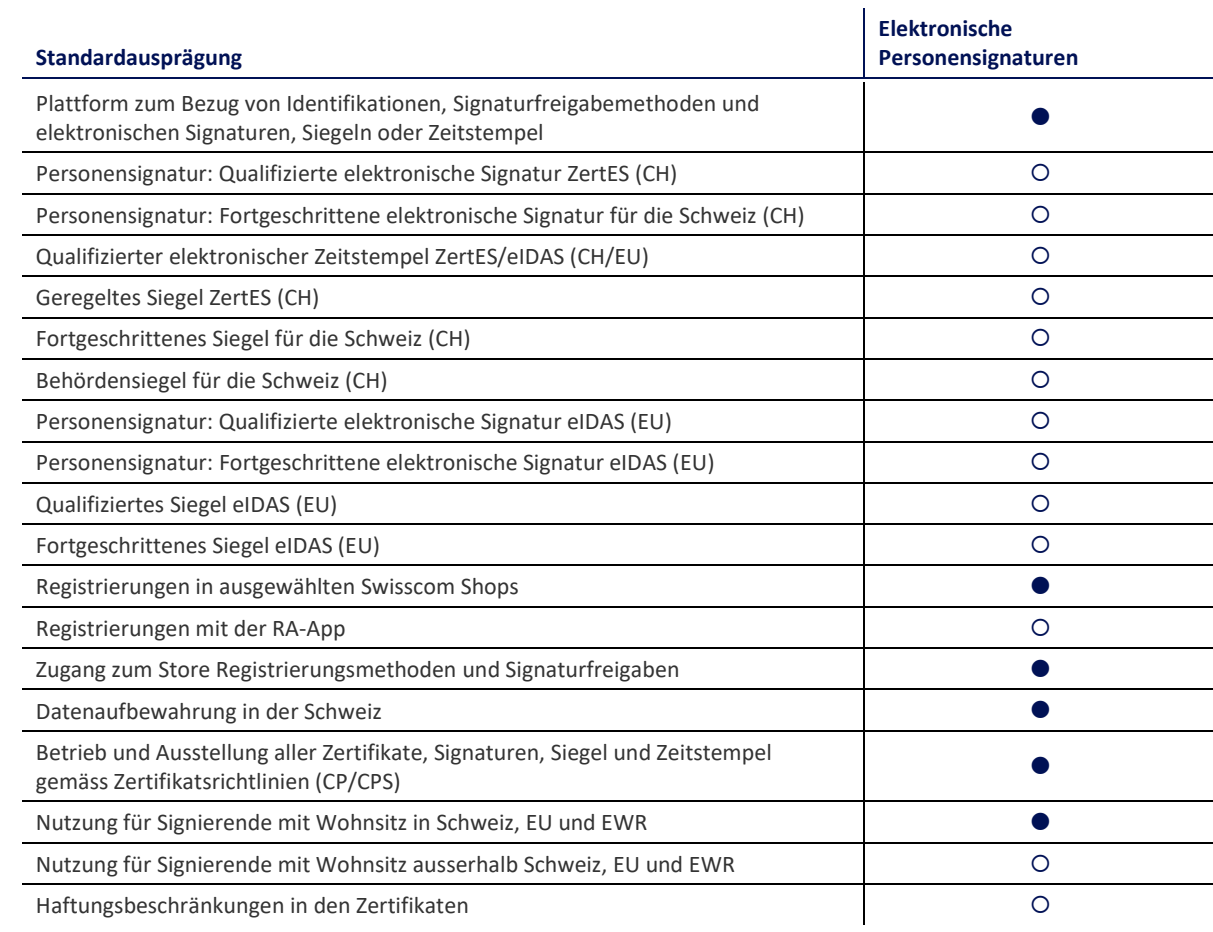

 $\bullet$  = Standard (im Preis inbegriffen)  $O = G$ egen Aufpreis

### <span id="page-11-0"></span>**4.1 Definition der Leistungen**

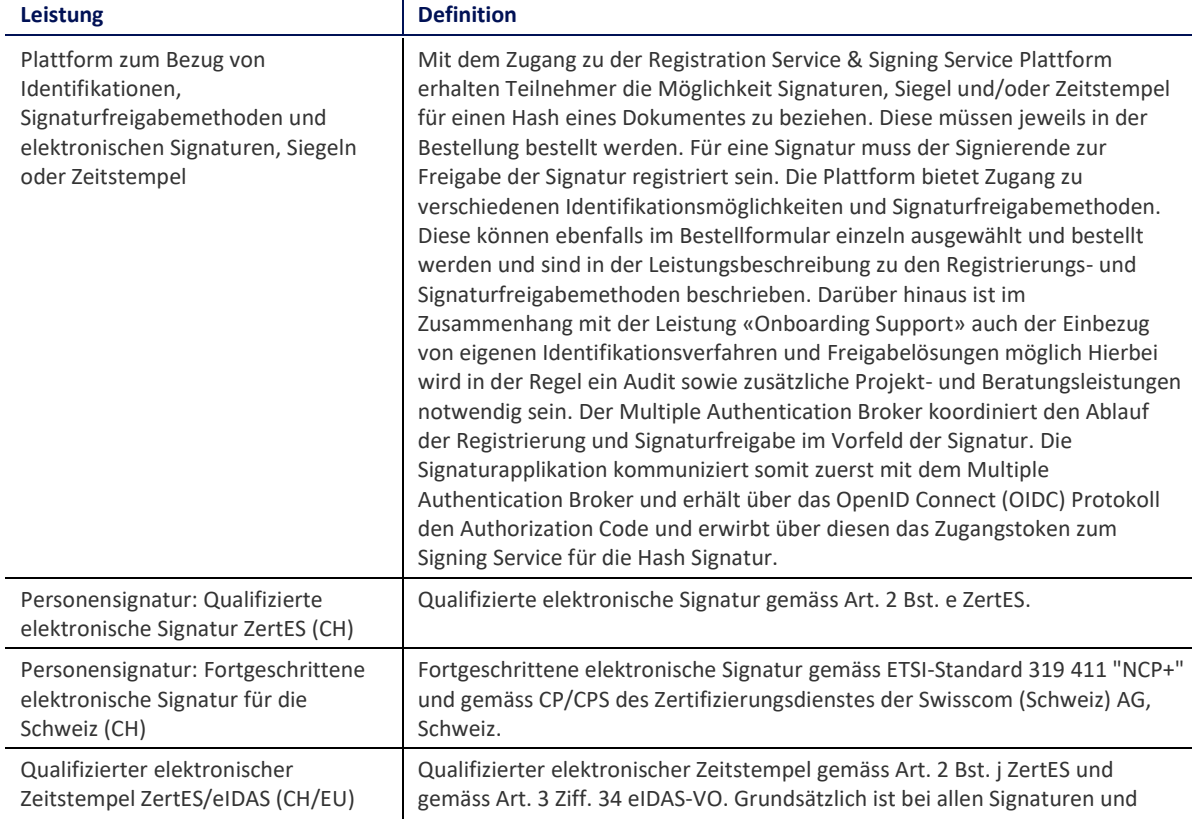

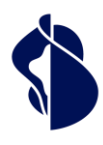

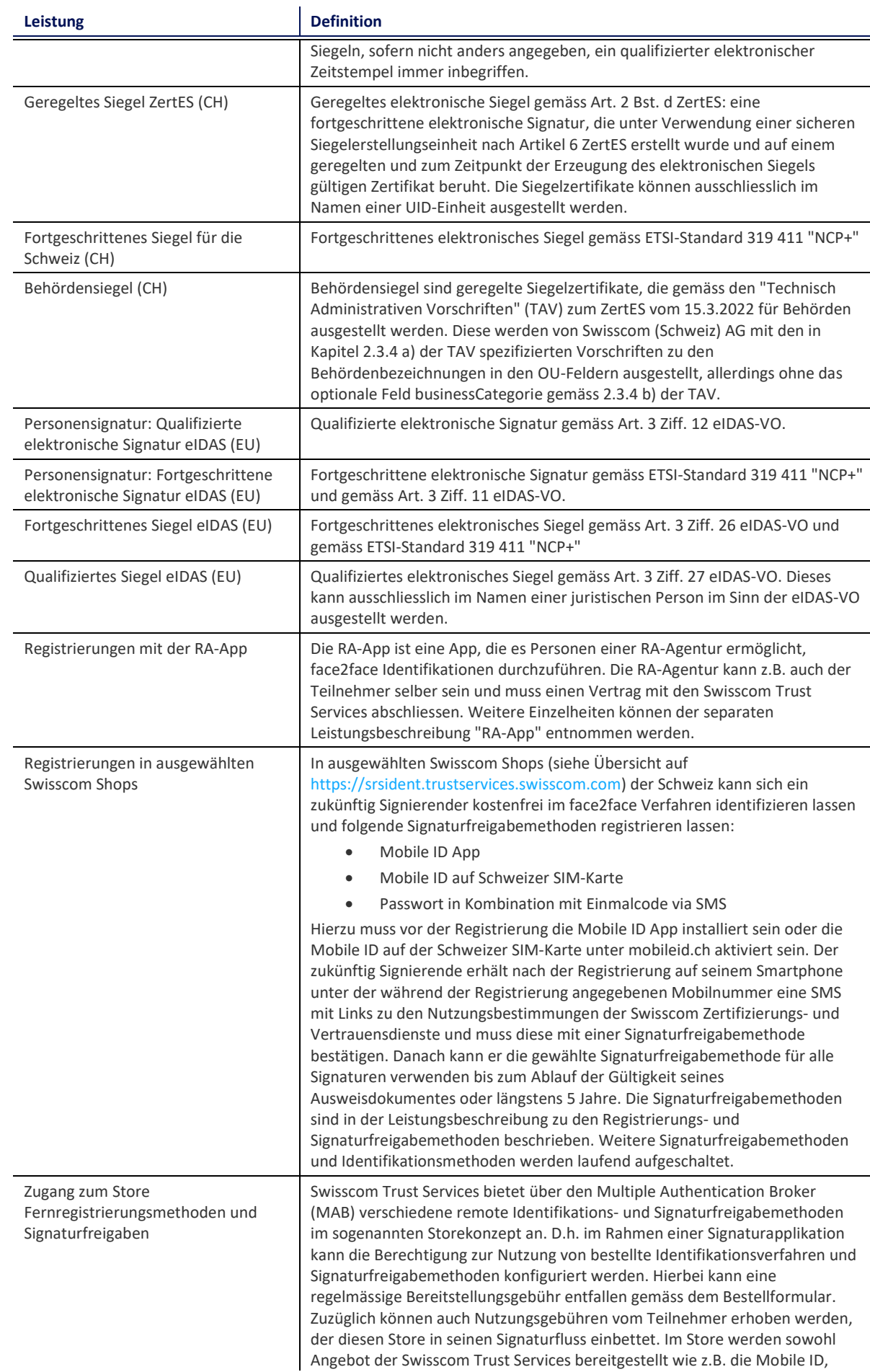

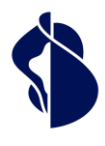

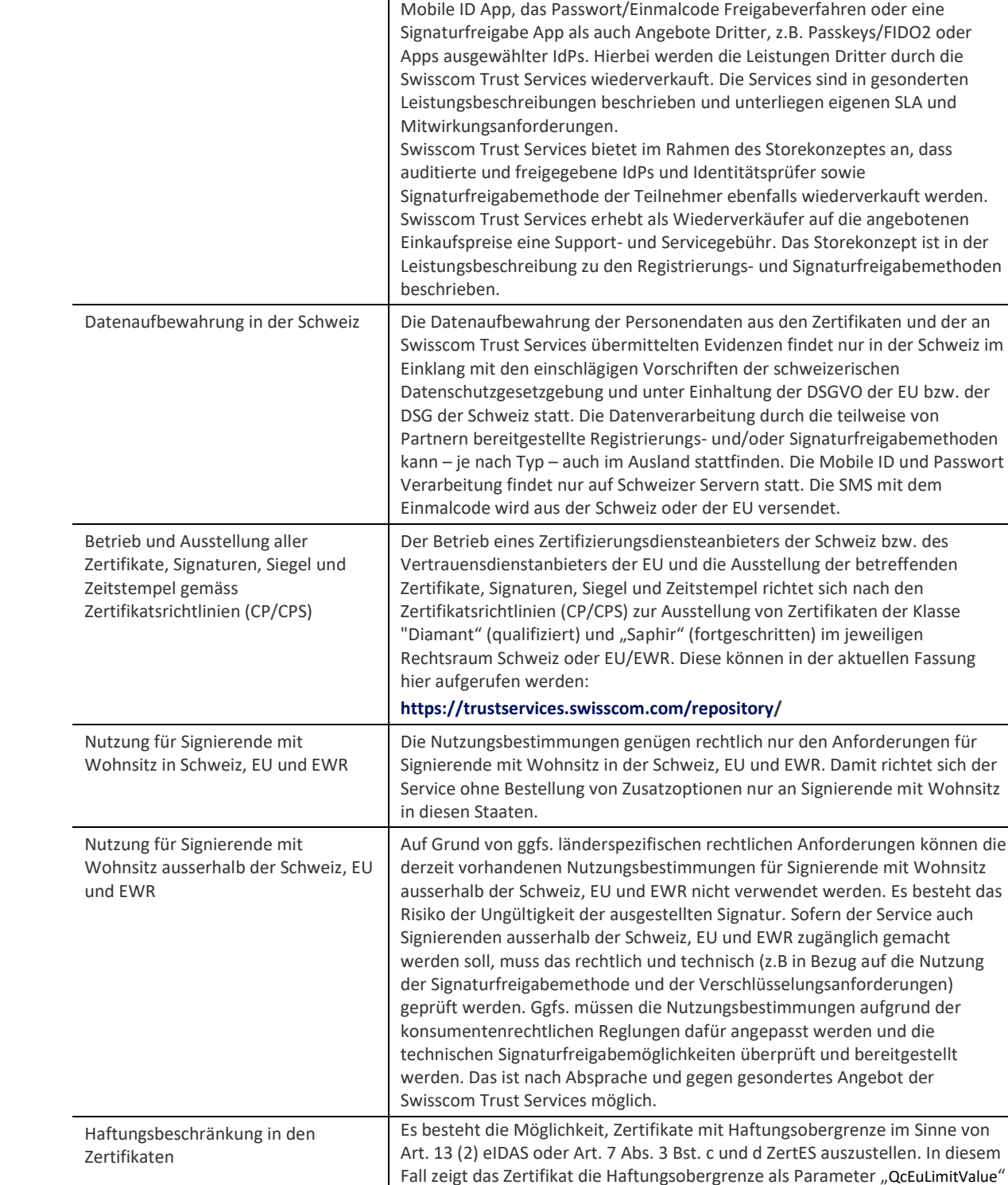

**Leistung Definition** 

#### <span id="page-13-0"></span>**4.2 Zertifikatsinhalte**

#### <span id="page-13-1"></span>**4.2.1 Personensignaturen**

Personensignaturen enthalten folgende Informationen im Zertifikat (Distinguished Name): *Common name*= <Vorname, Name des Signierenden> *givenname*= <Vorname(n) gemäss Ausweisdokument> *surname*= <Nachname(n) gemäss Ausweisdokument>

Storekonzept ist in der

Schweiz bzw. des

werden und die

in EUR an. Die Haftungsbeschränkung findet nur auf besondere Anforderung statt bzw. für Signaturen, die für Signierende mit Wohnsitz ausserhalb der

EU/EWR und Schweiz ausgestellt werden.

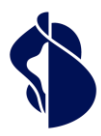

*country*= <Wohnsitzland oder Heimatland des Signierenden > *serialnumber*= < evidence ID des RA Service oder andere Seriennummer im Falle einer eigenen Identifikation >

Alternativ können auch pseudonymisierte Zertifikate ausgestellt werden: *Common name*= <Vorname, Name des Signierenden> ODER PSEUDONYM:<andere Information in Bezug auf den Signierenden>

*pseudonym*= <Mobilfunknummer im internationalen Format oder evidenceID (siehe unten)> *country*= <Wohnsitzland oder Heimatland des Signierenden>

*serialnumber*= < evidenceID des RA Service nach verify Aufruf oder andere Seriennummer im Falle einer eigenen Identifikation >

Es gilt zu beachten, dass Validatoren Warnmeldungen im Falle von pseudonymisierten Zertifikaten ausgeben.

In der Leistungsbeschreibung zu den Registrierungs- und Signaturfreigabeverfahren wird das Fasttrack Verfahren beschrieben, welches die Freigabe von fortgeschrittenen elektronischen Signaturen ohne vorgängige Registrierung über eine in der Schweiz registrierte Mobilnummer erlaubt und den gesetzlichen Identifikationszwang bei der SIM Ausgabe in der Schweiz nutzt. Fasttrack Zertifikate (Schweiz/FES) enthalten folgende Inhalte:

*Common name* = <Mobiltelefonnummer des Signierenden mit Präfix "417"> *pseudonym*= <Mobiltelefonnummer des Signierenden mit Präfix "417"> *country* = "CH"

*serialnumber*= <Aktuelles Datum im Format YYYYMMDD>-<Mobiltelefonnummer des Signierenden mit Präfix "417">

#### <span id="page-14-0"></span>**4.2.2 Siegel**

Siegel enthalten folgende Inhalte:

**Common name:** <Bezeichnung des Siegels gemäss Antrag durch den Teilnehmer> **Organization:** <Genaue Bezeichnung gemäss Handelsregister, UUID-Register, ESTV, etc.> **Organizational Unit**:<Abteilung oder Funktion innerhalb der Organisation (optional)– oder Bezeichner im Rahmen Behördenzertifikat. Es darf kein Organisationsname einer anderen Organisation verwendet werden.> **Country**: <Niederlassungsland der Organisation, bzw. Land in dem das Register geführt wird> **Locality**: <Stadt oder Gemeinde, in der die Organisation ihren Sitz hat (optional) **State**: <Kanton, Bundesland etc. in der die Organisation ihren Sitz hat (optional) **organizationIdentifier**: <Schweiz: UUID – EU: Registerkennung und Registernummer>

#### <span id="page-14-1"></span>**4.3 Ablauf der Signaturerstellung für alle Optionen**

Die Teilnehmerapplikation hat im Wesentlichen zwei Endpunkte:

- Multi Authentication Broker: Dieser nimmt die Signaturanfragen entgegen und prüft die Signaturfreigabe mit der bei der Registrierung hinterlegten Signaturfreigabemethode. Gegebenenfalls bietet er eine Registrierung mit einem der angebotenen Verfahren des Registrierungsstores an, sofern der Signierende bisher noch nicht registriert wurde. Gemäss dem Open ID Connect Standard Protokoll vergibt der Multi-Authentication Broker ein Authenticationcode und damit ein Zugangstoken für den Signing Service.
- Siging Service: Auf Basis des Zugangstokens kann die Teilnehmerapplikation eine Signaturanfrage stellen und gibt den Dokumentenhash mit zur Signatur. Der Hash wird signiert zurückgegeben und muss in der Signaturapplikation nun wieder zu einem vollständigen signierten Dokument (z.B. PDF) zusammengebaut werden.

Registrierungen können entweder vorab z.B. durch einen Shopbesuch, mit der RA-App, über das Registrierungsportal von Swisscom Trust Services oder durch ein Registrierungsportal, welches der Teilnehmer über direkten Zugang zum Smart Registration Service anbietet, geschehen oder die Person wird über die in den Stores verfügbaren Fernidentifikationsmethoden registriert. Die Registrierungs- und Signaturfreigabemethoden sind ein einer eigenen Leistungsbeschreibung beschrieben.

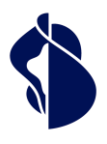

eistungsbeschreibung Smart Registration & Signing Service

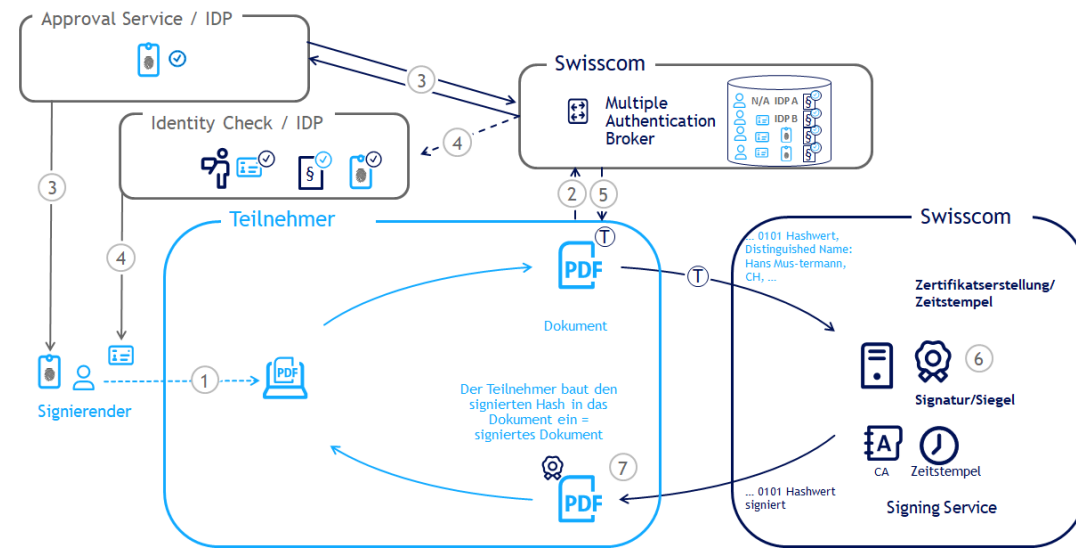

- Ein Signierender möchte ein Dokument signieren (1). Er erhält dieses angezeigt in der Signaturapplikation des Teilnehmers.
- Der Teilnehmer stellt zunächst eine Autorisierungsanfrage beim Multi-Authentication Broker (2). Diese beinhaltet bereits den Hash der zu signierenden Dokumente, sowie den Rechtsraum und die Signaturart (FES/QES), sowie ggfs. weitere Ablaufparameter. Das Swisscom System schaut in der Swisscom RA Datenbank nach, welche Signaturfreigabemethode vom Signierenden während der Registrierung hinterlegt wurde. Das kann auch von einem delegierten Dienst angeboten werden (z.B. ein IdP), der die Signaturfreigabe mit seinem eigenen Authentisierungsmittel sicherstellt. Hierfür kann die Teilnehmerapplikation einen Hinweis («login\_hint» für z.B. eine E-Mail/Mobilnummer oder «IdP\_hint» für einen IdP) mitgeben. Ist kein Hinweis vorhanden, wird der Signierende angefragt, die während der Registrierung hinterlegte Signaturfreigabemethode auszuwählen.
- Der Multi Authentication Broker stellt nun eine Verbindung zu dem Signaturfreigabedienst her (3), das kann ein interner Dienst sein, wie z.B. Mobile ID oder ein delegierter Dienst eines Partners, ein allgemeiner Dienst wie passkey/FIDO2 (z.B. via webauthn Protokoll) oder externen IdP, z.B. einer Bank. Während dieses OAuth Authentication Request Calls muss der Signierende die Signaturfreigabe einleiten, z.B. durch Freigabe mit einem Fingerprint in einer Freigabeapp. Für qualifizierte/geregelte Signaturzertifikate ist eine 2-Faktor Signaturfreigabe notwendig, für fortgeschrittene Signaturen reicht auch eine 1-Faktor Signaturfreigabe. Es wird überprüft, ob der Nutzer bereits mit dieser registriert war. Falls die Freigabeautorisierung fehlgeschlagen ist, gibt es maximal 5 Versuche. Danach muss der Nutzer sich neu registrieren lassen.
- Im Falle, dass der Signierende noch nicht registriert wurde, wird ein Identifikationsverfahren oder IdP zur Registrierung passend zum Rechtsgebiet, dem Signaturniveau (FES/QES) und der ausgewählten Signaturfreigabemethode angeboten. Sofern nicht anders konfiguriert, wird hierzu im Signaturfluss ein "Store" aufgeschaltet, in dem verschiedene Registrierungsmöglichkeiten angeboten werden (siehe separate Leistungsbeschreibung). Der ausgewählte Identifikationsservice wird vom Swisscom System aufgefordert die Identifikation durchzuführen (4). Die Registrierung besteht immer aus den Schritten:
	- o Identifikationsprüfung bzw. Feststellen der Identität
	- o Verwendung der Signaturfreigabemethode
	- o Akzeptanz der Nutzungsbestimmungen für den Signaturservice des Swisscom Zertifizierungs- und Vertrauensdienstes.

Im Falle eines IdP wird typischerweise auf bereits vorhandene Identitäten zurückgegriffen, d.h. es erfolgt dann eine Authentifizierung gegenüber dem IdP. Diese Authentifizierungsmethode wird später auch für die Freigabe für die Signaturen verwendet. Es ist lediglich noch die Akzeptanz der Nutzungsbestimmungen notwendig.

- Sollte die Signaturfreigabe ggfs. nach erfolgter Registrierung in Ordnung sein, wird vom Swisscom Multiple Authentication Broker der Teilnehmerapplikation ein Authorization Code zurückgegeben, mit dem nun die Signaturapplikation das Zugangstoken (Access Token (T)) für die Signatur anfragen kann (5).
- Die Teilnehmerapplikation fordert nun mit dem Token (T) beim Signing Service eine Signatur an. Das Protokoll basiert auf ETSI EN 119 432 Standard für Fernsignaturen. Zu den Swisscom Systemen wird nur der Hash eines Dokumentes übermittelt und nicht das gesamte Dokument. Der Signaturservice gibt sofort den signierten Hash zurück. Ebenfalls kann die Teilnehmerapplikation auch einen Zeitstempel beziehen. (6) Beides kann kombiniert mit Informationen zur Zertifikatskette bis hin zum vertrauenswürdigen Wurzelzertifikat und Informationen zum Widerrufstatus der

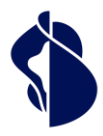

Für Personensignaturen verwendet der Swisscom Zertifizierungs- bzw. Vertrauensdienst in der Regel ein Kurzzeitzertifikat, welches nur gültig für die jeweilige Signaturanfrage ist. Das zugehörige Schlüsselpaar wird hierfür kurzzeitig erstellt und danach gelöscht.

Siegel basieren in der Regel auf Langzeitzertifikaten, die auf eine Organisation ausgestellt werden. Die Signaturfreigabe kann bei Organisationen auch dauerhaft ohne Einzelfreigabe geschehen, z.B. über eine dauerhafte zertifikatsbasierte Freigabe, wobei der private Schlüssel vom Verantwortlichen der Organisation verwaltet wird. Diesbezüglich ist immer ein Dokument zu den Einsatzbedingungen für die Siegelerstellung mit Swisscom Trust Services zu vereinbaren, wie die dauerhafte Freigabe regulatorisch und gesetzlich konform durchgeführt werden kann. Hierbei sind insbesondere die Anforderungen nach CEN/TS 419 241-1 zu beachten.

Zeitstempel richten sich in der Struktur nach RFC3161, hingegen wird das RFC3161 Protokoll zur Ausstellung von Zeitstempel nicht befolgt.

In eine Anfrage können auch Batches von Signaturen verarbeitet werden (maximal 250 Hashes können mitgegeben werden). Im Signaturzertifikat wird der Name, Vorname, Land und eine Seriennummer angegeben oder anstelle des Namens und Vornamens ein Pseudonym. In der Regel stellt der Signing Service den Zertifikatsinhalt aus den Angaben des IdP bzw. der RA-Datenbank zusammen.

Der signierte Hashwert wird im CMS oder PCKS#1 Standard zurückgegeben.

Der Ablauf oben kann auch variieren durch Ablaufparameter, die mitgegeben werden. So ist es möglich, z.B. einen oneshot Prozess zu initiieren, der ohne Signaturfreigabemittel eine Signaturfreigabe nur durch Identifikation ermöglicht.

#### <span id="page-16-0"></span>**4.4 Prozesse und Tools zur Personenidentifikation (Registrierungsstelle)**

Bevor eine Signaturfreigabe möglich ist, muss der Signierende sich entsprechend den Anforderungen der jeweiligen Art der elektronischen Signatur identifizieren und registrieren. Der Identifikationsprozess kann losgelöst vom Signaturprozess durch eine sogenannte Registrierungsstelle erfolgen. Swisscom Trust Services bietet hierfür mehrere Varianten an:

- Der Teilnehmer kann in die Lage versetzt werden, für die Swisscom Zertifizierungs- und Vertrauensdienste lokal selbst Kollegen, Kunden und Partner im face2face Verfahren zu identifizieren. Hierfür kann er die Swisscom RA-App einsetzen. Diese ist gesondert zu bestellen und in der Leistungsbeschreibung RA-App beschrieben.
- Der Teilnehmer kann ein online Identifikationsverfahren nutzen, welches ein Partner im Rahmen von Smart Registration Service als Fernidentifikationsverfahren auf einem eigenen Registrierungsportal anbietet. Diese werden in der Leistungsbeschreibung zu den Registrierungs- und Signaturfreigabemethoden beschrieben und müssen gesondert bestellt werden.
- Swisscom Trust Services bietet online Registrierungsmöglichkeiten auch direkt zum Bezug über Gutscheincodes oder Direktbezahlung über das eigene Registrierungsportal [https://srsident.trustservices.swisscom.com](https://srsident.trustservices.swisscom.com/) an. Diese Verfahren sind ebenfalls in der Leistungsbeschreibung zu den Registrierungs- und Signaturfreigabemethoden beschrieben.
- Innerhalb des Signaturflusses stellt der Multiple Authentication Broker fest, wenn eine Person nicht registriert ist und bietet dann direkt über einen sogenannten "Store" verschiedene online Registrierungsmöglichkeiten an. Die Möglichkeiten können teilnehmerspezifisch konfiguriert werden und die Nutzung unterliegt zusätzlichen Kosten gemäss Bestellformular oder Vertrag. Hierzu wird ebenfalls auf die Leistungsbeschreibung zu den Registrierungs- und Signaturfreigabemethoden verwiesen.
- IdPs können ihren Nutzern oder über den Smart Registration Service ebenfalls Registrierungen mit Authentifizierungsmittel anbieten, die auch in anderen Signaturapplikationen zur Willensbekundung eingesetzt werden. Diese Verfahren werden dann – sofern vom IdP freigegeben - ebenfalls im Store angeboten.
- Der Signierende kann sich andernfalls auch vor Ort in den Swisscom Shops (Face2Face) identifizieren lassen.
- Der Teilnehmer kann seine eigenen Identifikationsmethoden nutzen und selbst eine Registrierungsstelle mit projektspezifischer Identifizierung aufbauen und dabei selbst die Rolle eines IdP einnehmen. Dieses Vorgehen ist vorgängig mit Swisscom Trust Services abzustimmen und im Rahmen eines Signing Onboarding Projektes zu erarbeiten. Hierzu muss der Teilnehmer ein Umsetzungskonzept vorlegen, welches durch Swisscom Trust Services geprüft und bewertet wird. In der Regel müssen für Teilnehmer individualisierte Registrierungsstellenprozesse zusätzlich von der Anerkennungsstelle oder Konformitätsbewertungsstelle für Zertifizierungsdienste oder Vertrauensdienste freigegeben werden. Die Registrierungsdaten können je nach Ausprägung beim Teilnehmer verbleiben oder auch in den Swisscom Smart Registration Service transferiert werden. Hierzu ist eine gesonderte Bestellung notwendig. Der Prozess ist in der Leistungsbeschreibung Onboarding Support beschrieben.

Daten der eigenen Identifikationsmethode bzw. des IdP werden an Swisscom als Evidenz bereitgestellt und von Swisscom in der RA Datenbank verwaltet. Es ist möglich, dass nur eine Archivierung der Referenz dieser Daten erfolgt

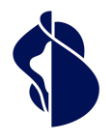

und der eigentliche Datensatz dann beim Identifizierer verbleibt. Diese Aufbewahrung der Daten muss dann entsprechend auditiert werden und im Rahmen des Onboarding Supports beauftragt werden. Eine Evidenz umfasst:

- o Einsatz in Bezug auf die Qualität der Signatur (z.B. fortgeschritten / qualifiziert / geregelt)
- o Einsatz in Bezug auf den einsetzbaren Rechtsraum, z.B. Schweiz, EU/EWR, in Abhängigkeit vom zugelassenen Identifikationsverfahrens, des eingesetzten Signaturfreigabemethodes und der akzeptierten Nutzungsbestimmungen
- o Einsatz in Bezug auf die erlaubte Gültigkeitsdauer der Evidenz
- o Notwendige Signaturfreigabemethode für den Einsatz, sofern nicht ein IdP zuständig ist
- o Zuständiger IdP (sofern dieser registriert hat) für die Freigabe der Signatur
- o Nachweise über die Identifikation (z.B. ein Photo des Ausweises), je nach Verfahren angepasst.

Die RA Datenbank stellt für die verwalteten Evidenzen auch die notwendigen Angaben für das Zertifikat zusammen: Vorname, Name und Land sowie die Seriennummer.

#### <span id="page-17-0"></span>**4.5 Prozess zur Organisationsprüfung**

Sofern im Zertifikat eine Organisation benannt werden soll, muss eine Organisationsprüfung gemäss Bestimmung der CP/CPS vor Aufnahme des Service von Swisscom Trust Services durchgeführt werden. Bei Personenzertifikaten muss die Organisation in der Annahmeerklärung benannt sein und ein autorisierter Vertreter der Organisation muss die Annahmeerklärung unterzeichnet haben. Mit der Unterzeichnung gibt er auch eine Freigabe für die Nutzung des Organisationsnamens im Zusammenhang mit den Signierenden.

Im Fall von Siegeln prüft die Registrierungsstelle den Siegelersteller vorab anhand von z.B. Registereinträgen und nimmt einen Antrag eines zeichnungsberechtigten Vertreters des Siegelerstellers entgegen. Dieser muss vor einem von Swisscom Trust Service ernannten Berechtigten persönlich erscheinen (z.B. Identifikation mittels RA-App). Im Falle von Unterschriftsregelungen durch zwei Zeichnungsberechtigte muss noch ein weiterer Vertreter des Siegelerstellers mitunterzeichnen. Der Antrag und weitere eingereichte Unterlagen werden geprüft und archiviert. Die Unterschriften muss qualifiziert elektronisch erfolgen und mit einem Mobile ID oder Passwort/Einmalcodeverfahren freigegeben worden sein. Die dort verwendete Rufnummer ermöglicht mit Mobile ID bzw. Passwort/Einmalcode den Widerruf des Siegelzertifikates im Falle einer Kompromittierung (siehe unten) .

Nach Genehmigung des Antrags wird für den Siegelersteller das Schlüsselmaterial auf der Signing Service Plattform erzeugt und hinterlegt. Zu diesem Schlüsselpaar wird ein entsprechendes Langzeit-Siegelzertifikat (in der Regel 3 Jahre) gemäss den Zertifikatsrichtlinien der Swisscom (Schweiz) AG bzw. der Swisscom ITSF und dem im Siegelzertifikatsantrag benannten Subjekt des Siegelzertifikates (Distinguished Name des Siegelerstellers) ausgestellt.

#### <span id="page-17-1"></span>4.6 Revokation (Ungültigkeitserklärung) eines Siegel- und/oder Zugangszertifikates

Siegel- und zugehörige Zugangszertifikate müssen vom Siegelersteller als ungültig erklärt werden, sofern Anzeichen eines Missbrauches oder Kompromittierung sichtbar werden. Das Swisscom System stellt danach ein neues Siegelzertifikat aus, ggfs. auch auf Basis eines neuen Zugangszertifikates.

Eine Meldung zur Revokation hat durch die im Zertifikatsantrag benannten Vertreter des Siegelerstellers zu erfolgen, deren Authentifizierungsmittel (Mobilnummer) bei Swisscom Trust Services hinterlegt wurde. Diese kann online unter

<https://trustservices.swisscom.com/repository> erfolgen. Ein Revokationsantrag wird mittels der hinterlegten Mobilnummer bzw. der für die persönliche Signatur des Antrages verwendeten Signaturfreigabemittel überprüft. Weitere Verfahren zur Revokation sind gemäss Bestimmungen der CP/CPS möglich.

#### <span id="page-17-2"></span>**4.7 Zeitstempel**

Zeitstempel benötigen keine Registrierung der Person oder Organisation. Sie basieren auf denselben Schnittstellen wie Signaturen und Siegel und orientieren sich am RFC3161 Standard.

#### <span id="page-17-3"></span>**4.8 Prozess zur Prüfung einer Teilnehmerapplikation**

Da Swisscom (Schweiz) AG bzw. Swisscom ITSF für die korrekte Ausstellung von Signaturen und Siegeln gegenüber dem Signierenden oder Dritten haftbar ist, erstreckt sich die Verantwortung für die Ausstellung von Signaturen und Siegeln bis auf die korrekte Bearbeitung in der Teilnehmerapplikation. Hierzu muss der Teilnehmer eine Annahmeerklärung unterzeichnen, in denen Pflichten, wie z.B. die Erstellung von TLS/SSL Zugangszertifikaten, Verhinderung des Austauschs eines Dokumentenhash, Schutz der Applikation oder auch Unterzeichnung der Nutzungsbestimmungen im Falle von Siegeln und Zeitstempeldiensten sichergestellt werden.

#### <span id="page-17-4"></span>**4.9 Datenablage und Verantwortlichkeiten**

Mit der Nutzung der von Swisscom Trust Services zur Verfügung gestellten Registrierungs- und Signaturfreigabemethoden des Smart Registration Service werden die an Swisscom Trust Services übertragenen Daten der identifizierten Person sowie die Identifikationsunterlagen und der Nachweis der Annahme der Nutzungsbestimmungen ausschliesslich auf

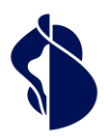

**Swisscom Trust Services** 

Swisscom Servern in der Schweiz gespeichert und entsprechend gemäss den Fristen der CP/CPS oder gemäss Gesetz aufbewahrt. Externe Registrierungsstellen und RA-Agenturen bearbeiten Ihre Daten gemäss der jeweiligen Leistungsbeschreibung der Registrierungs- und Signaturfreigabemethoden bzw. RA-App. Mit Ausnahme der RA-Agenturen sind externe Registrierungsstellen in der Regel eigenständige Datencontroller.

Der Teilnehmer als Bereitsteller der Signaturapplikation ist ebenfalls eigenständiger Datencontroller. Swisscom Trust Services haben mit dem Signierenden durch die Nutzungsbestimmungen ein direktes Vertragsverhältnis und bearbeiten in diesem direkten Verhältnis die Daten der Signierenden. Die Daten des Teilnehmers werden nicht bearbeitet.

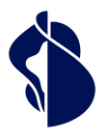

## <span id="page-19-0"></span>5 Leistungsdarstellung und Verantwortlichkeiten

#### <span id="page-19-1"></span>**5.1 Signaturservice**

### **Einmalige Leistungen**

# **Tätigkeiten (S = STS/T = Teilnehmer) S T**

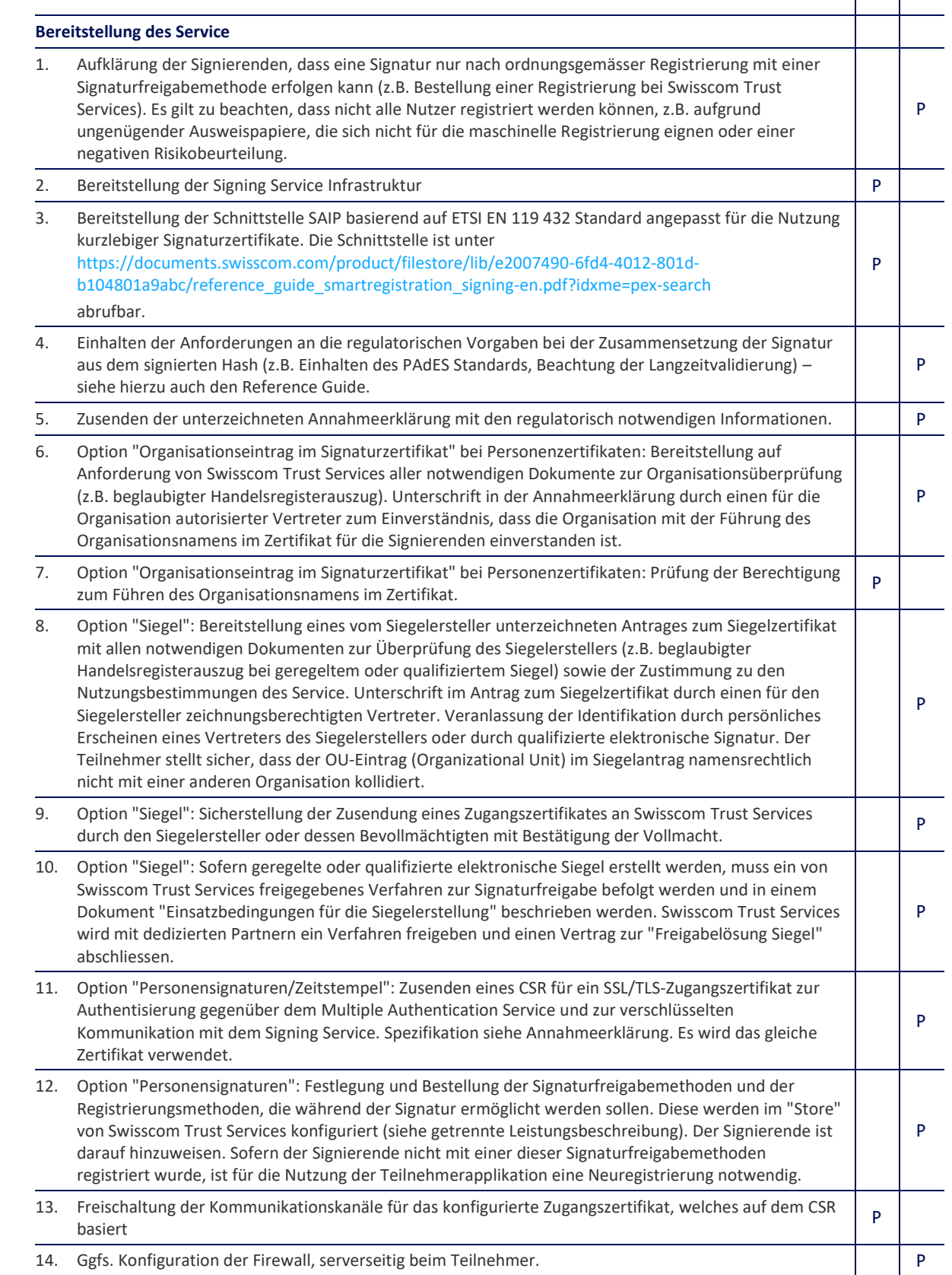

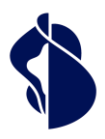

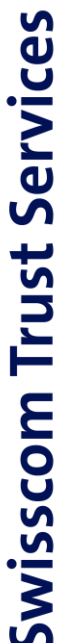

## **Tätigkeiten (S = STS/T = Teilnehmer) S T T S T T S T T S T T S T T S T T S T T**

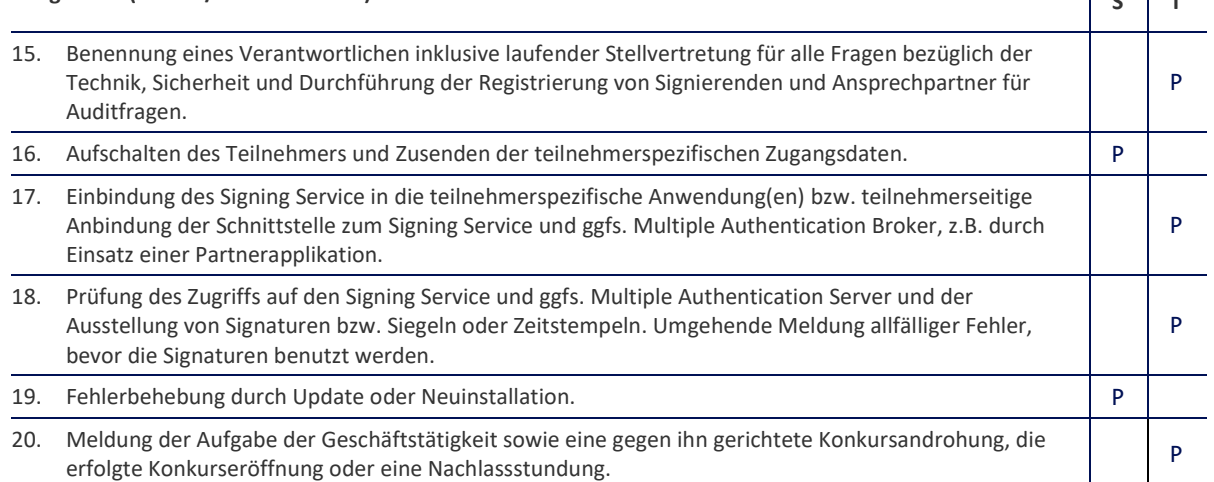

#### **Beendigung des Service**

**Standardleistungen** 

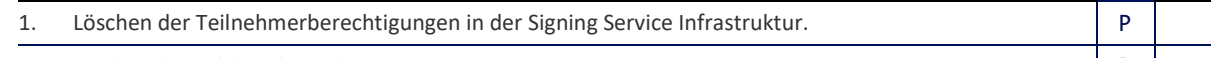

2. Löschen der Schlüssel aus dem HSM. Produktion aus dem Produktion aus dem Produktion aus dem Produktion aus dem P

#### **Wiederkehrende Leistungen**

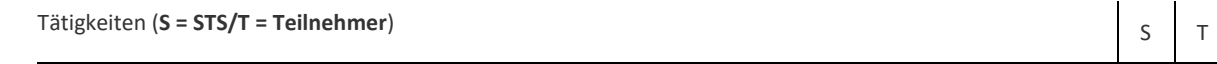

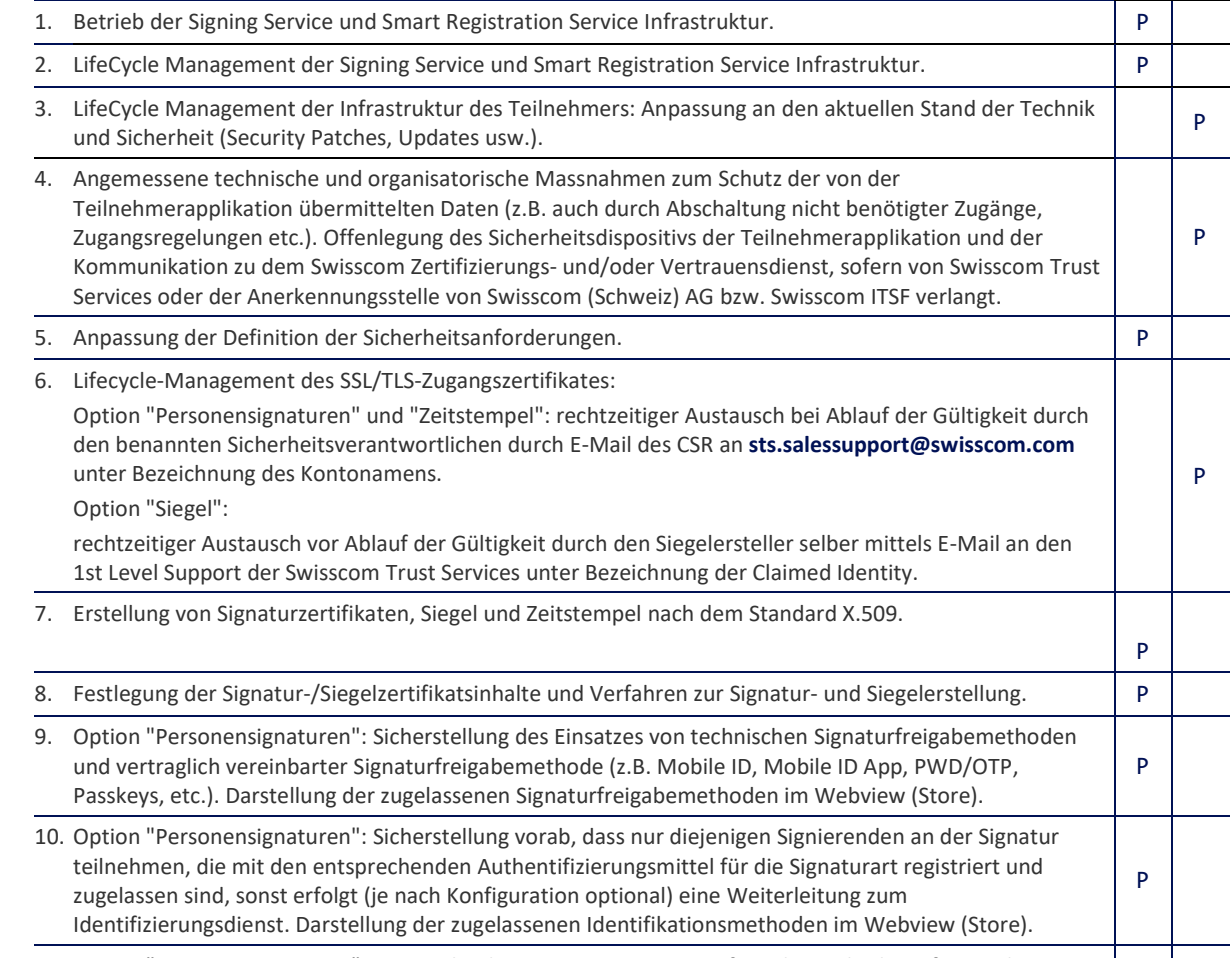

11. Option "Personensignaturen": Ansprache der registrierten Signaturfreigabemethode, sofern in der Signaturanfrage ein registrierter Hinweis auf den Signierenden (z.B. Mobilnummer, uuid, E-Mail etc.) mitgegeben wird.

P

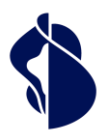

Leistungsbeschreibung Smart Registration & Signing Service

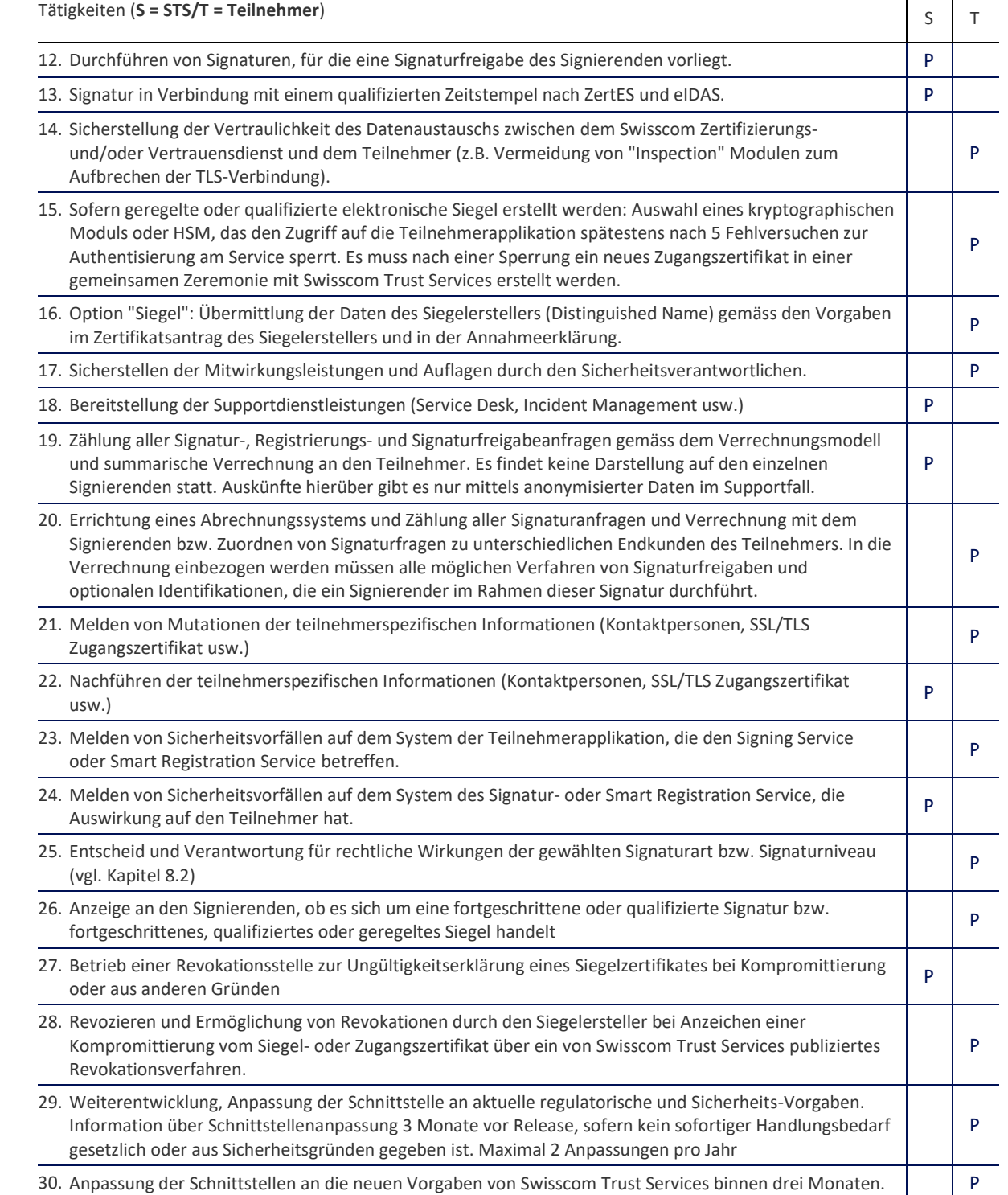

#### <span id="page-21-0"></span>**5.2 Option: Nutzung für Signierende mit Wohnsitz ausserhalb der Schweiz, EU und EWR**

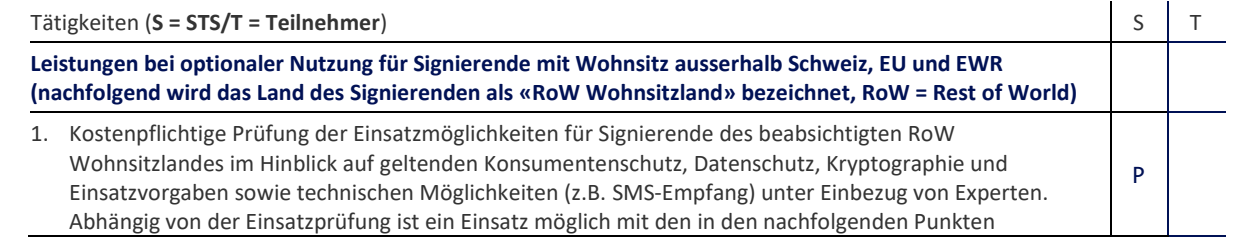

ï

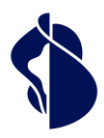

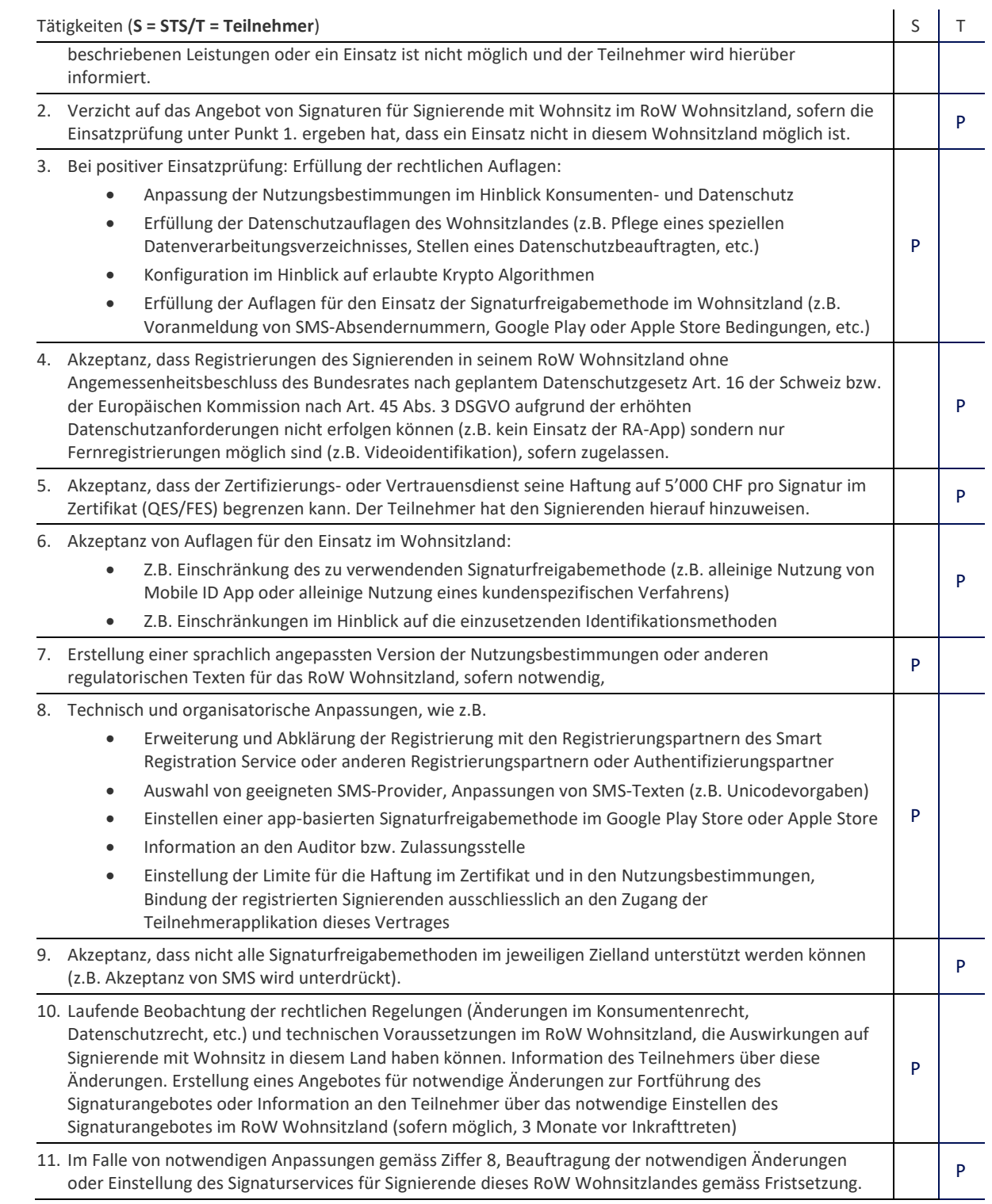

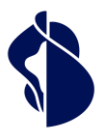

## <span id="page-23-0"></span>6 Service Level und -Reporting

#### <span id="page-23-1"></span>**6.1 Service Level**

Die nachfolgenden Service Levels beziehen sich grundsätzlich auf die vereinbarte Monitored Operation Time. Definitionen der Begriffe (Operation Time, Monitored Operation Time, Support Time, Availability, Security und Continuity) sowie die Beschreibung des Messverfahrens und des Reportings ergeben sich aus dem Vertragsbestandteil "Basisdokument". Folgende Service Levels werden für die Serviceausprägungen (siehe Kapitel 4) erbracht. Bei mehreren möglichen Service Levels pro Ausprägung erfolgt die Auswahl des Service Levels im Servicevertrag.

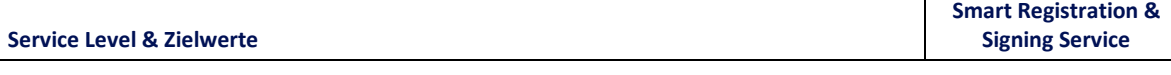

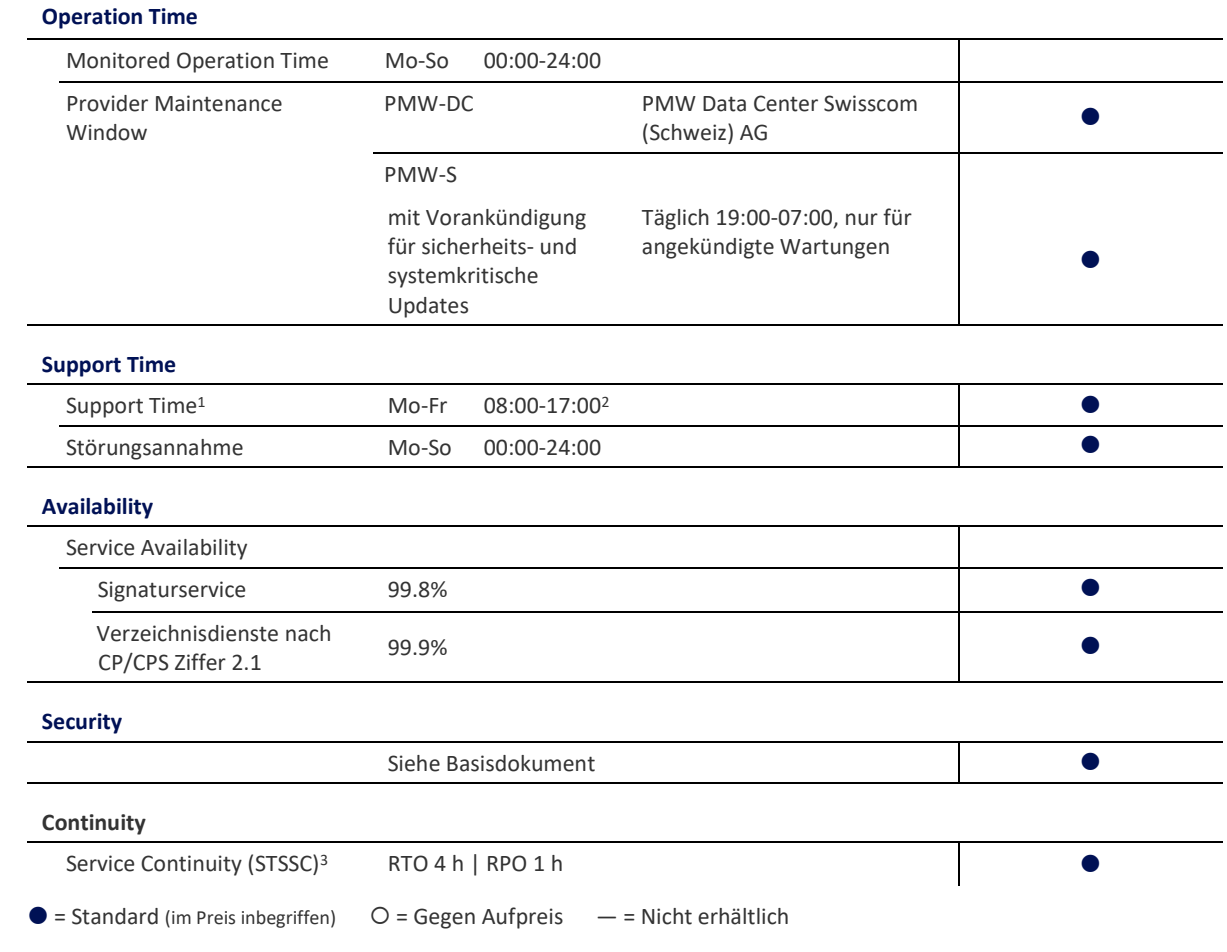

#### <span id="page-23-2"></span>**6.2 Service Level Reporting**

Auf besondere Anfrage kann ein Service Level Report über die Availability des betreffenden Monats erstellt und dem Teilnehmer übergeben werden.

## <span id="page-23-3"></span>7 Rechnungsstellung und Mengenreport

#### <span id="page-23-4"></span>**7.1 Rechnungsstellung**

Die Details zur Rechnungsstellung werden im Service Vertrag bzw. der AGB geregelt. Grundsätzlich gibt es folgende Verrechnungsverfahren:

 $^{\rm 1}$  Wurde der Signing Service über einen Swisscom Partner bezogen so ist dieser grundsätzlich bei Störungen zu kontaktieren. Der Partner wird die Störung an Swisscom weiterleiten, sofern er diese nicht beheben kann.

<sup>2</sup> Feiertagsregelung siehe "Basisdokument (Kapitel SLA-Definitionen)"

<sup>3</sup> RTO und RPO beziehen sich nur auf die Bereitstellung des Signing Service Service am SAIP. Mobilfunkdienste, die für die Identifikation, Authentifikation oder Willensbekundung genutzt werden, sind hier nicht erfasst.

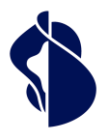

#### <span id="page-24-0"></span>**7.1.1 Vergütung nach Abruf - Postpaid Modell**

Hierbei werden im Nachgang die abgerufenen Mengen von signierten oder gesiegelten Dokumentenhashes des letzten Leistungszeitraumes gezählt und mit dem für diese Bezugsmenge vorgesehenen Preis im Servicevertrag verrechnet. Bei einer Stapelsignatur wird jeder enthaltene Hash einzeln verrechnet.

#### <span id="page-24-1"></span>**7.1.2 Vergütung nach volumengebundenen Nutzungspreismodell – Prepaid Modell für Personensignaturen**

Hierbei bestimmt der Teilnehmer sowohl den geplanten Leistungszeitraum als auch die geplante Anzahl der Signaturen vorab. Er verpflichtet sich zu dieser Mengenabnahme während des Leistungszeitraumes und zahlt hier im Vorhinein einen vertraglich vereinbarten Preis, der über die Zeitdauer hinweg in regelmässigen Raten gemäss Servicevertrag entrichtet wird. Darüberhinausgehende Volumina werden wie in 7.1.1. beschrieben im Nachgang gemäss Preis im Servicevertrag verrechnet. Eine Erhöhung oder Verringerung des Volumens bzw. der Vertragslaufzeit ist unter gewissen Umständen während der Vertragslaufzeit durch Abschluss eines Neuvertrages und ggfs. Deltazahlungen möglich. Signaturen werden in Leistungseinheiten umgerechnet, so dass die eingekauften Leistungseinheiten für verschiedene Produkte (z.B. fortgeschrittene und qualifizierte Zertifikate oder EU/Schweiz) verwendet werden können.

#### <span id="page-24-2"></span>**7.1.3 Paketvergütungen**

Es können Pakete angeboten werden, die ein bestimmtes Volumen von Signaturen beinhalten inklusive der hierfür notwendigen Registrierungen und Signaturfreigaben. Hierbei wird eine monatliche oder jährliche Flatgebühr verrechnet.

#### <span id="page-24-3"></span>**7.1.4 Vergütung von Signaturfreigaben und Registrierungen**

Diese werden in einer eigenen Leistungsbeschreibung beschrieben.

#### <span id="page-24-4"></span>**7.2 Mengenreport**

In den Abrechnungen werden bei den Vergütungen nach Abruf die Summen der Hashes des betreffenden Leistungszeitraums angegeben. Anonymisierte Reports mit allen Signaturabfragen zu einem Leistungsmonat können auf Bedarf zur Klärung von Problemen angefragt werden. Swisscom Trust Services behält sich vor, bei regelmässigen Anfragen die Lieferung der Einzelleistungsreports in Rechnung zu stellen. Es werden keine nutzerspezifischen Abrechnungen erstellt. Rechnungen werden pro Zugang (sogenannte «UUID» oder «ClaimedID») erstellt.

## <span id="page-24-5"></span>8 Besondere Regelungen

#### <span id="page-24-6"></span>**8.1 Teilnehmerapplikation**

Die Teilnehmerapplikation und ein Abrechnungsmodul für den einzelnen Signierenden ist nicht Bestandteil dieser Leistungsbeschreibung. Sie werden durch den Teilnehmer selbst, durch einen Swisscom Trust Services Partner oder Swisscom Trust Services selber beigestellt.

#### <span id="page-24-7"></span>**8.2 Signaturarten der Personensignatur und deren Einsatzmöglichkeiten**

Es obliegt dem Teilnehmer, die Rechtswirkungen der gewählten Art der elektronischen Signatur (mit und ohne Zeitstempel), die den Signierenden verfügbar gemacht wird, im Voraus fachmännisch abzuklären. Swisscom Trust Services übernimmt hierfür keine Verantwortung:

**Qualifizierte elektronische Signatur der Schweiz nach ZertES (QES, Zertifikat der Swisscom (Schweiz) AG - Klasse Diamant):** Die über den Signing Service erstellte QES erfüllt die in der CP / CPS definierten Eigenschaften und die Definition gemäss Art. 2 Bst. e des Schweizer Bundesgesetzes über die elektronische Signatur (ZertES; SR 943.03). Nur die mit einem qualifizierten Zeitstempel verbundene QES ist bei Anwendung von Schweizer Recht der eigenhändigen Unterschrift gleichgestellt, sofern keine abweichenden gesetzlichen oder vertraglichen Regelungen vorgehen (Art. 14 Abs. 2bis Schweizer Obligationenrecht).

**Qualifizierter elektronischer Zeitstempel:** Der über den Signing Service erstellte qualifizierte elektronische Zeitstempel erfüllt die in der CP / CPS definierten Eigenschaften und die Definition gemäss Art. 2 Bst. j ZertES und die Definition gemäss Art. 3 Ziff. 34 eIDAS-VO mit den Rechtswirkungen gemäss Art. 42 eIDAS-VO.

**Fortgeschrittene elektronische Signatur der Schweiz (FES, Zertifikat der Swisscom (Schweiz) AG -Klasse Saphir):** Die über den Signing Service erstellte FES erfüllt die in der CP / CPS definierten Eigenschaften. Die FES ist (im Unterschied zur QES) in der Schweiz nicht gesetzlich geregelt und genügt nicht dem rechtlichen Erfordernis der Schriftlichkeit im Sinne des Artikels 12 des Schweizer Obligationenrechts, sie hat also nicht die gleichen Rechtswirkungen wie eine handschriftliche Unterschrift. Das rechtliche Erfordernis der handschriftlichen Unterschrift (Formvorschrift der einfachen Schriftlichkeit) kann elektronisch grundsätzlich nur durch die mit einem qualifizierten elektronischen Zeitstempel verbundene QES gleichwertig ersetzt werden, die nicht mit der FES auf der Basis von fortgeschrittenen Zertifikaten zu verwechseln ist.

**Qualifizierte elektronische Signatur der EU nach eIDAS-VO (QES, Zertifikat der Swisscom ITSF-Klasse Diamant):** Die über den Signing Service erstellte QES erfüllt die in der CP / CPS definierten Eigenschaften und die Definition gemäss Art. 3 Ziff. 12 eIDAS-VO mit den Rechtswirkungen gemäss Art. 25 eIDAS-VO.

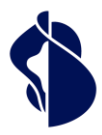

**Fortgeschrittene elektronische Signatur der EU nach eIDAS-VO (FES, Zertifikat der Swisscom ITSF -Klasse Saphir):** Die über den Signing Service erstellte FES erfüllt die in der CP / CPS definierten Eigenschaften und die Definition gemäss Art. 3 eIDAS-VO mit der Rechtwirkung gemäss Art. 25 Abs. 1 eIDAS-VO. Die FES hat nicht die gleichen Rechtswirkungen wie eine handschriftliche Unterschrift oder eine QES.

Je nach Situation benötigen gewisse Dokumente also die handschriftliche Unterschrift oder die QES und in der Schweiz verbunden mit einem qualifizierten elektronischen Zeitstempel, damit beabsichtigte Rechtswirkungen überhaupt eintreten können.

Über Signing Service erstellte elektronische Signaturen gemäss den Zertifikatsrichtlinien (CP/CPS) zur Ausstellung von Zertifikaten ausgestellt von den Issuing CAs "Diamant" (qualifiziert) und "Saphir" (fortgeschritten) können bei Anwendbarkeit ausländischen Rechts abweichende, allenfalls weitergehende oder weniger weitgehende Wirkungen entfalten als dies nach Schweizer Recht oder nach Recht der EU der Fall ist.

Der Austausch verschlüsselter Daten und die Ausstellung von Zertifikaten unterliegt zudem in/mit gewissen Staaten gesetzlichen Restriktionen.

#### <span id="page-25-0"></span>**8.3 Einsatzmöglichkeiten des fortgeschrittenen oder geregelten elektronischen Siegels**

Die Verwendung des fortgeschrittenen oder geregelten elektronischen Siegels dient in der Regel dazu, den Herkunftsnachweis sowie die Integrität des Inhalts einer Datei zu gewährleisten. Das elektronische Siegel ist nicht mit dem rechtlichen Konzept der elektronischen Signatur zu verwechseln. Zudem sind die Rechtswirkungen des höherwertigen geregelten elektronischen Siegels nicht dieselben wie diejenigen des fortgeschrittenen elektronischen Siegels. Es obliegt dem Teilnehmer und seinen Siegelersteller, die Rechtswirkungen der gewählten Art der elektronischen Siegel (mit und ohne Zeitstempel) im Voraus abzuklären. Swisscom Trust Services übernimmt hierfür keine Verantwortung.

**Geregeltes elektronisches Siegel nach Schweizer ZertES** (auf der Basis eines Zertifikats der Swisscom (Schweiz) AG-Klasse Diamant): Das über den Signing Service erstellte geregelte Siegel erfüllt die in der CP/CPS definierten Eigenschaften und die Definition gemäss Art. 2 Bst. d des Schweizer Bundesgesetzes über die elektronische Signatur (ZertES; SR 943.03). **Fortgeschrittenes elektronisches Siegel für die Schweiz** (Zertifikat der Swisscom (Schweiz) AG-Klasse Saphir): Das über

den Signing Service erstellte fortgeschrittene elektronische Siegel erfüllt die in der CP/CPS definierten Eigenschaften und ist im Unterschied zum geregelten elektronischen Siegel nicht gesetzlich geregelt.

**Qualifizierter elektronischer Zeitstempel:** Der über den Signing Service erstellte qualifizierte elektronische Zeitstempel erfüllt die in der CP / CPS definierten Eigenschaften und die Definition gemäss Art. 2 Bst. j ZertES und die Definition gemäss Art. 3 Ziff. 34 eIDAS-VO mit den Rechtswirkungen gemäss Art. 42 eIDAS-VO.

**Qualifizierte elektronische Siegel nach eIDAS-VO (EU)** (Zertifikat der Swisscom ITSF-Klasse Diamant): Das über den Signing Service erstellte qualifizierte elektronische Siegel erfüllt die in der CP/CPS definierten Eigenschaften und die Definition gemäss Art. 3 Ziff. 27 eIDAS-VO mit den Rechtswirkungen gemäss Art. 35 eIDAS-VO.

**Fortgeschrittenes elektronisches Siegel nach eIDAS-VO (EU)** (Zertifikat der Swisscom ITSF-Klasse Saphir): Das über den Signing Service erstellte fortgeschrittene elektronische Siegel erfüllt die in der CP/CPS definierten Eigenschaften und die Definition gemäss Art. 3 Ziff. 26 eIDAS-VO mit der Rechtswirkung gemäss Art. 35 eIDAS-VO.

Weder das fortgeschrittene elektronische Siegel noch das geregelte elektronische Siegel haben die gleichen Rechtswirkungen wie eine handschriftliche Unterschrift oder eine qualifizierte elektronische Signatur. Je nach Situation benötigen gewisse Dokumente also die handschriftliche Unterschrift, eine qualifizierte elektronische Signatur oder ein geregeltes elektronisches Siegel ggfs. mit einem elektronischen Zeitstempel, damit beabsichtigte Rechtswirkungen überhaupt eintreten können.

Über den Signing Service ausgestellte elektronische Siegel können bei Anwendbarkeit ausländischen Rechts abweichende, allenfalls weitergehende oder weniger weitgehende Wirkungen entfalten als dies nach Schweizer Recht oder Recht der EU der Fall ist.

Der Austausch verschlüsselter Daten und die Ausstellung von Zertifikaten unterliegt zudem in/mit gewissen Staaten gesetzlichen Restriktionen.

#### <span id="page-25-1"></span>**8.4 Betrieb der Teilnehmerapplikation, wenn Teilnehmer und Siegelersteller nicht identisch sind**

Die im Zertifikatsantrag befugte Vertreterin des Siegelerstellers muss das Zugangszertifikat Swisscom Trust Services übergeben oder bei fortgeschrittenen Siegeln der Übergabe des Zugangszertifikates an Swisscom Trust Services durch den Teilnehmer schriftlich zustimmen. Dadurch wird der Teilnehmer zum Betrieb der Teilnehmerapplikation für den Siegelersteller gegenüber dem Swisscom Zertifizierungs- bzw. Vertrauensdienst autorisiert. Sofern die befugte Vertreterin wechselt, ist das Swisscom Trust Services schriftlich oder per E-Mail durch einen Vertreter des Siegelerstellers oder durch die bisherige Kontaktperson anzuzeigen.

Insofern werden alle über die Schnittstelle zum Swisscom Zertifizierungs- oder Vertrauensdienst übertragenen Dokumente mit einem elektronischen Siegel versehen. Die Swisscom Systeme können nicht überprüfen, ob der Zugriff des Betreibers der Teilnehmerapplikation mit Zugriffsvollmacht auf das Schlüsselmaterial zum Siegelerstellen berechtigt war oder irrtumsfrei erfolgt ist.

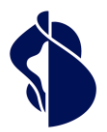

eistungsbeschreibung Smart Registration & Signing Service

#### <span id="page-26-0"></span>**8.5 Datenbearbeitung durch Dritte aus dem In- oder Ausland, Notfallzugriffe**

Die im Rahmen der Leistungserbringung vom Teilnehmer an den Swisscom Zertifizierungs- oder Vertrauensdienst im Auftrag des Signierenden übermittelten Signaturanfragen (Teilnehmerdaten) werden grundsätzlich durch Swisscom (Schweiz) AG - auch für die Swisscom IT Services Finance S.E. - in der Schweiz bearbeitet. Eine Datenbearbeitung durch beigezogene Dritte und/oder aus dem Ausland erfolgt ausschliesslich im Einklang mit den einschlägigen Vorschriften der schweizerischen Datenschutzgesetzgebung. Solche Bearbeitungen können insbesondere durch Mitarbeitende mit Wohnsitz in der EU (Grenzgänger) oder auf Reisen sowie durch Wartungsabteilungen von Herstellerfirmen aus der EU stattfinden. Im Rahmen des vorliegenden Service sind namentlich folgende Konstellationen von einer solchen Bearbeitung betroffen:

- Swisscom Trust Services AG bietet als Dienstleister Rollen im Rahmen Operation und Support an die Swisscom (Schweiz) AG und bearbeitet somit auch Registrierungs- und Signaturdaten unter Kontrolle und im Auftrag der Swisscom (Schweiz) AG – auch für Swisscom ITSF.
- Swisscom IT Services Finance S.E. bearbeitet via Swisscom (Schweiz) AG diejenigen Daten, die erforderlich sind, um ihren Vertrauensdienst erbringen zu können, insbesondere für die Ausstellung der elektronischen Zertifikate.
- Der 3rd Level Support des Applikationsherstellers hat in Supportfällen aus der EU temporären VPN-Zugriff auf Applikationsdaten beim Swisscom Zertifizierungs- und/oder Vertrauensdienst die ausser den vom Signierenden im Zertifikat veröffentlichten Daten keine Personendaten beinhalten. Dabei können in Einzelfällen auch die vom Signierenden im Zertifikat veröffentlichten Signaturdaten und Stammdaten der Teilnehmerorganisation (z.B. Organisationsname, Bezeichnung des vom Teilnehmer veröffentlichten TLS/SSL Zugangszertifikates) für diese Dritte ersichtlich sein. Der Zugriff wird von einem Techniker der Swisscom (Schweiz) AG oder der Swisscom Trust Services in Echtzeit überwacht, damit kein unkontrollierter Datenzugriff stattfindet und die Verbindung im Missbrauchsfall umgehend getrennt werden kann. Dieses Vorgehen entspricht den best practice Ansätzen auch für die Banken- und Versicherungsbranche.
- Aufsichtsbehörden und Konformitätsbewertungsstellen aus der Schweiz und der EU, welche die Konformität der Signaturanwendung bestätigen müssen, können im Rahmen von Audits unter Aufsicht von Swisscom (Schweiz) AG und/oder Swisscom ITSF mit Personen- und Identifikationsdaten in Kontakt kommen, um die konforme Durchführung von Identitätsprüfungen und Signaturausstellungen prüfen zu können. Diese Konformitätsprüfungen finden ausschliesslich in der Schweiz statt.

.